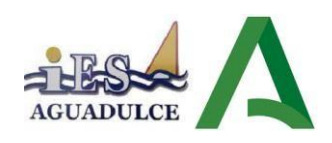

# **CICLO FORMATIVO DE GRADO MEDIO EN SISTEMAS MICROINFORMÁTICOS Y REDES**

# **PROGRAMACIÓN DIDÁCTICA DEL MÓDULO SERVICIOS EN RED PARA EL CURSO 2023/2024**

# *I.E.S. Aguadulce (Almería)*

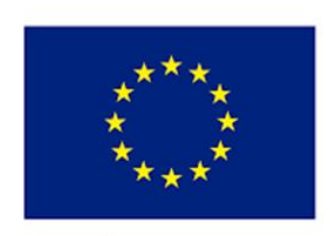

**Unión Europea** Fondo Social Europeo "El FSE invierte en tu futuro"

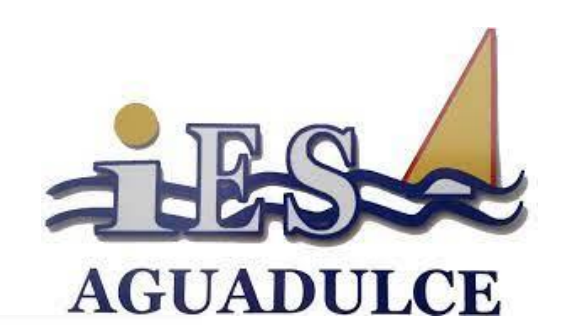

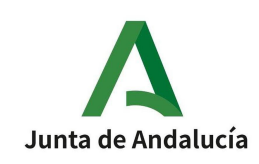

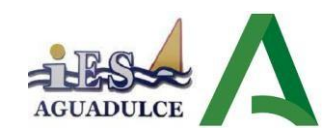

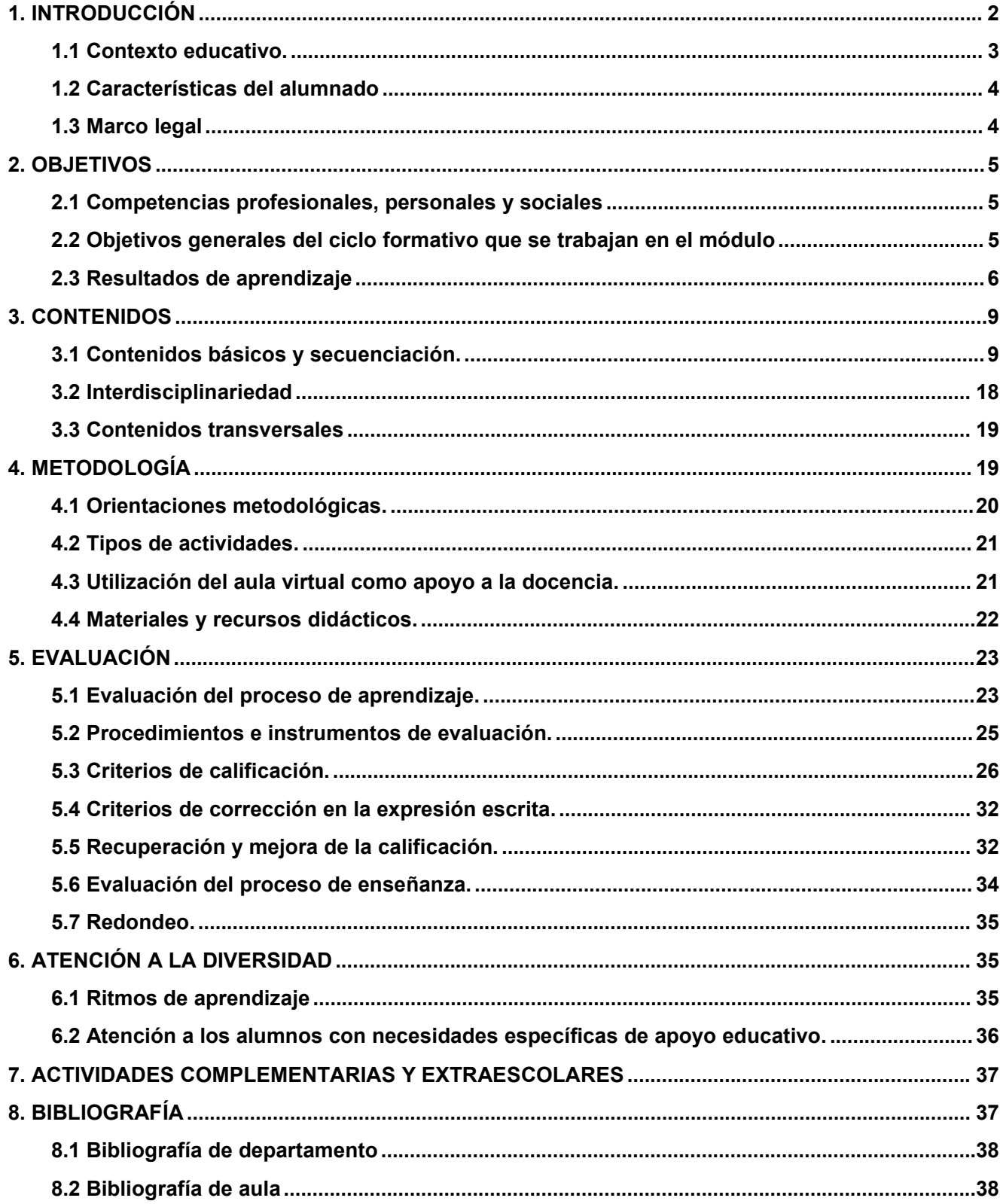

# <span id="page-1-0"></span>1. INTRODUCCIÓN

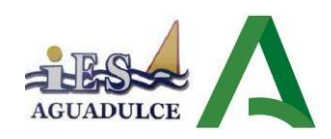

La presente programación didáctica corresponde al módulo, **Servicios en Red** (0227), se encuadra en el segundo curso del ciclo formativo de **Grado Medio de Sistemas Microinformáticos y Redes**. Este módulo tiene una carga horaria de147 horas, que se imparten a razón de 5 horas semanales y se corresponde con el nivel **CINE 3** (Clasificación Internacional Normalizada de la Educación).

El ciclo formativo de Sistemas Microinformáticos y Redes pertenece a la Familia Profesional de Informática y Comunicaciones y tiene una duración de 2000 horas repartidas en dos cursos en distintos módulos profesionales.

## <span id="page-2-0"></span>**1.1 Contexto educativo.**

El IES Aguadulce es una institución educativa que ocupa un lugar destacado en el panorama educativo de la provincia de Almería, situado en la localidad de Aguadulce, que también permite a los estudiantes y educadores explorar y aprovechar los recursos naturales y culturales del entorno.

La oferta educativa de este centro va desde la etapa ESO hasta Bachillerato. Además, oferta ciclos formativos de grado medio y superior tanto en la mañana como en la tarde, bien en modalidad presencial o distancia.

#### **FP de Informática:**

#### **FP Básica:**

- FPB – Informática y Oficina

#### **Grado Medio:**

- SMR – Sistemas Microinformáticos en Red (turno mañana y turno tarde bilingüe)

#### **Grado Superior:**

- DAW Desarrollo de Aplicaciones Web (presencial y distancia)
- DAM Desarrollo de Aplicaciones Multiplataforma (presencial y distancia)
- ASIR Administración de Sistemas Informáticos en Red (presencial y distancia)
- Especialista en Ciberseguridad en Entornos de las Tecnologías de la Información

#### **FP de Sanidad:**

#### **Grado Medio:**

- CAE – Cuidados Auxiliares de Enfermería

#### **Grado Superior:**

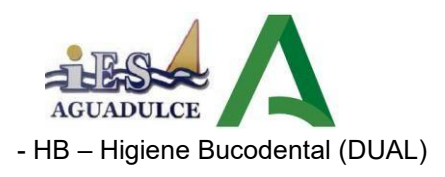

- PD – Prótesis Dentales

## <span id="page-3-0"></span>**1.2 Características del alumnado**

La presente programación va dirigida a un grupo de 7 alumnos (todos varones) con edades comprendidas entre los 20-30 años.

En la prueba inicial muestran un nivel medio de conocimiento. Provienen del 1º curso del pasado año, viviendo en distancias próximas el centro educativo. Presentan predisposición hacia el trabajo, aunque hay que estar animándolos para que se pongan a trabajar. Hay un alumno que destaca sobre la media del grupo en el nivel de conocimientos y otros alumnos que están por debajo de la media para los cuales habrá que establecer medidas de atención a la diversidad.

## <span id="page-3-1"></span>**1.3 Marco legal**

- 
- Ley Orgánica 2/2006, de 3 de mayo, de Educación.<br>Ley 17/2007, de 10 de diciembre, de Educación de Andalucía.
- REAL DECRETO 659/2023, de 18 de julio,desarrolla la ordenación del Sistema de Formación Profesional y deroga el anterior Real Decreto 1147/2011, de 29 de julio.

El Real Decreto 659/2023 en su *Disposición transitoria segunda: Vigencia de la ordenación de los títulos de formación profesional,* establece que "*Hasta tanto no se proceda reglamentariamente a su modificación, permanecerá vigente la ordenación de los títulos de formación profesional básica, de grado medio o de grado superior recogida en cada uno de los reales decretos por los que se establecen*".

- ORDEN de 29de septiembre de 2010, por la que se regula la evaluación, certificación, acreditación y titulación académica del alumnado que cursa enseñanzas de formación profesional inicial que forma parte del sistema educativo en la Comunidad Autónoma de Andalucía (Autonómica).
- REAL DECRETO 1691/2007, de 14 de diciembre, por el que se establece el título de Técnico en Sistemas Microinformáticos y Redes y se fijan sus enseñanzas mínimas.
- ORDEN EDU/2187/2009, de 3 de julio, porla que se establece el currículo del ciclo formativo de Grado Medio correspondiente al título deTécnico en Sistemas Microinformáticos y Redes.
- ORDEN de 7 de julio de 2009, por la que se desarrolla el currículo correspondiente al título de Técnico en Sistemas Microinformáticos y Redes.(Autonómica).
- Las instrucciones seguidas por el Aula Bilingüe son las publicadas del 10 de septiembre de 2021, por la Dirección General de Formación Profesional, sobre la organización de los ciclos formativos autorizados para la implantación de aulas bilingüe.

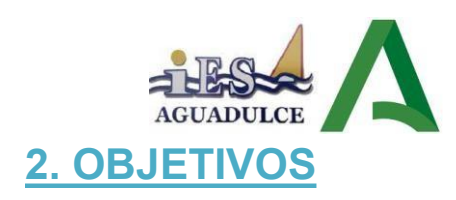

#### <span id="page-4-1"></span><span id="page-4-0"></span>**2.1 Competencias profesionales, personales y sociales**

El artículo 5 del Real Decreto 1691/2007 establece las competencias profesionales, personales y sociales para este título. En particular y teniendo en cuenta la Orden de 7 de julio de 2009 a nivel andaluz, el módulo de Servicios en Red contribuye a alcanzar las siguientes competencias profesionales, personales y sociales:

a) Determinar la logística asociada a las operaciones de instalación, configuración y mantenimiento de sistemas microinformáticos, interpretando la documentación técnica asociada y organizando los recursos necesarios.

d) Replantear el cableado y la electrónica de redes locales en pequeños entornos y su conexión con redes de área extensa canalizando a un nivel superior los supuestos que así lo requieran.

e) Instalar y configurar redes locales cableadas, inalámbricas o mixtas y su conexión a redes públicas, asegurando su funcionamiento en condiciones de calidad y seguridad.

f) Instalar, configurar y mantener servicios multiusuario, aplicaciones y dispositivos compartidos en un entorno de red local, atendiendo a las necesidades y requerimientos especificados.

g) Realizar las pruebas funcionales en sistemas microinformáticos y redes locales, localizando y diagnosticando disfunciones, para comprobar y ajustar su funcionamiento.

j) Ejecutar procedimientos establecidos de recuperación de datos y aplicaciones ante fallos y pérdidas de datos en el sistema, para garantizar la integridad y disponibilidad de la información. m) Organizar y desarrollar el trabajo asignado manteniendo unas relaciones profesionales adecuadas en el entorno de trabajo.

ñ) Utilizar los medios de consulta disponibles, seleccionando el más adecuado en cada caso, para resolver en tiempo razonable supuestos no conocidos y dudas profesionales.

r) Resolver problemas y tomar decisiones individuales siguiendo las normas y procedimientos establecidos definidos dentro del ámbito de su competencia.

#### <span id="page-4-2"></span>**2.2 Objetivos generales del ciclo formativo que se trabajan en el módulo**

En el artículo 9 del Real Decreto 1691/2007, de 14 de diciembre se establecen una serie de objetivos generales para este ciclo formativo. En concreto y según en la Orden de 7 de julio de 2009, desde el módulo de Servicios en Red, se contribuye a alcanzar los siguientes:

d) Representar la posición de los equipos, líneas de transmisión y demás elementos de una red local, analizando la morfología, condiciones y características del despliegue, para replantear el cableado y la electrónica de la red.

f) Interconectar equipos informáticos, dispositivos de red local y de conexión con redes de área extensa, ejecutando los procedimientos para instalar y configurar redes locales.

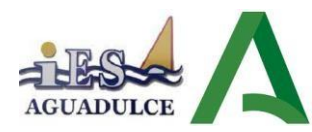

h) Sustituir y ajustar componentes físicos y lógicos para mantener sistemas microinformáticos y redes locales.

i) Interpretar y seleccionar información para elaborar documentación técnica y administrativa.

k) Reconocer características y posibilidades de los componentes físicos y lógicos, para asesorar y asistir a clientes.

l) Detectar y analizar cambios tecnológicos para elegir nuevas alternativas y mantenerse actualizado dentro del sector.

m) Reconocer y valorar incidencias, determinando sus causas y describiendo las acciones correctoras para resolverlas.

#### <span id="page-5-0"></span>**2.3 Resultados de aprendizaje**

La Orden de 7 de Julio de 2009 establece los siguientes Resultados de Aprendizaje para el módulo de Servicios en Red:

RA1. Instala servicios de configuración dinámica, describiendo sus características y aplicaciones.

Criterios de evaluación:

- a) Se ha reconocido el funcionamiento de los mecanismos automatizados de configuración de los parámetros de red.
- b) Se han identificado las ventajas que proporcionan.
- c) Se han ilustrado los procedimientos y pautas que intervienen en una solicitud de configuración de los parámetros de red.
- d) Se ha instalado un servicio de configuración dinámica de los parámetros de red.
- e) Se ha preparado el servicio para asignar la configuración básica a los sistemas de una redlocal.
- f) Se han realizado asignaciones dinámicas y estáticas.
- g) Se han integrado en el servicio opciones adicionales de configuración.
- h) Se ha verificado la correcta asignación de los parámetros.

RA2. Instala servicios de resolución de nombres, describiendo sus características y aplicaciones.

Criterios de evaluación:

- a) Se han identificado y descrito escenarios en los que surge la necesidad de un servicio de resolución de nombres.
- b) Se han clasificado los principales mecanismos de resolución de nombres.
- c) c) Se ha descrito la estructura, nomenclatura y funcionalidad de los sistemas de nombres jerárquicos.
- d) Se ha instalado un servicio jerárquico de resolución de nombres.

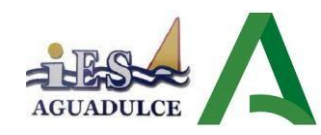

- e) Se ha preparado el servicio para almacenar las respuestas procedentes de servidores de redes públicas y servirlas a los equipos de la red local.
- f) Se han añadido registros de nombres correspondientes a una zona nueva, con opciones relativas a servidores de correo y alias.
- g) Se ha trabajado en grupo para realizar transferencias de zona entre dos o más servidores.
- h) Se ha comprobado el funcionamiento correcto del servidor.

RA3. Instala servicios de transferencia de ficheros, describiendo sus características yaplicaciones.

Criterios de evaluación:

- a) Se ha establecido la utilidad y modo de operación del servicio de transferencia de ficheros.
- b) Se ha instalado un servicio de transferencia de ficheros.
- c) Se han creado usuarios y grupos para acceso remoto al servidor.
- d) Se ha configurado el acceso anónimo.
- e) Se han establecido límites en los distintos modos de acceso.
- f) Se ha comprobado el acceso al servidor, tanto en modo activo como en modo pasivo.
- g) Se han realizado pruebas con clientes en línea de comandos y en modo gráfico.

RA4. Gestiona servidores de correo electrónico identificando requerimientos de utilización yaplicando criterios de configuración.

Criterios de evaluación:

- a) Se han descrito los diferentes protocolos que intervienen en el envío yrecogida del correo electrónico.
- b) Se ha instalado un servidor de correo electrónico.
- c) Se han creado cuentas de usuario y verificado el acceso de las mismas.
- d) Se han definido alias para las cuentas de correo.
- e) Se han aplicado métodos para impedir usos indebidos del servidor de correo electrónico.
- f) Se han instalado servicios para permitir la recogida remota del correo existente en los buzones de usuario.
- g) Se han usado clientes de correo electrónico para enviar y recibir correo.

RA5. Gestiona servidores web identificando requerimientos de utilización y aplicando criterios de configuración.

Criterios de evaluación:

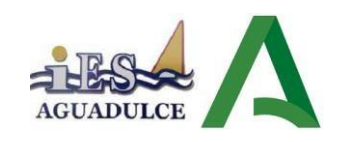

- a) Se han descrito los fundamentos y protocolos en los que se basa el funcionamiento de un servidor web.
- b) Se ha instalado un servidor web.
- c) Se han creado sitios virtuales.
- d) Se han verificado las posibilidades existentes para discriminar el sitio destino del tráfico entrante al servidor.
- e) Se ha configurado la seguridad del servidor.
- f) Se ha comprobado el acceso de los usuarios al servidor.
- g) Se ha diferenciado y probado la ejecución de código en el servidor en el cliente.
- h) Se han instalado módulos sobre el servidor.
- i) Se han establecido mecanismos para asegurar las comunicaciones.

RA6. Gestiona métodos de acceso remoto describiendo sus características e instalando los servicios correspondientes.

Criterios de evaluación:

- a) Se han descrito métodos de acceso y administración remota de sistemas.
- b) Se ha instalado un servicio de acceso remoto en línea de comandos.
- c) Se ha instalado un servicio de acceso remoto en modo gráfico.
- d) Se ha comprobado el funcionamiento de ambos métodos.
- e) Se han identificado las principales ventajas y deficiencias de cada uno.
- f) Se han realizado pruebas de acceso remoto entre sistemas distintos.
- g) Se han realizado pruebas de administración remota entre sistemas de distinta naturaleza.

RA7. Despliega redes inalámbricas seguras justificando la configuración elegida ydescribiendo los procedimientos de implantación.

Criterios de evaluación:

- a) Se ha instalado un punto de acceso inalámbrico dentro de una red local.
- b) Se han reconocido los protocolos, modos de funcionamiento y principales parámetros de configuración del punto de acceso.
- c) Se ha seleccionado la configuración más idónea sobre distintos escenarios de prueba.
- d) Se ha establecido un mecanismo adecuado de seguridad para las comunicaciones inalámbricas.
- e) Se han usado diversos tipos de dispositivos y adaptadores inalámbricos para comprobar la

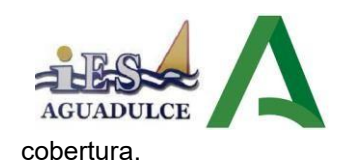

- f) Se ha instalado un encaminador inalámbrico con conexión a red pública y servicios inalámbricos de red local.
- g) Se ha configurado y probado el encaminador desde los ordenadores de la red.

RA8. Establece el acceso desde redes locales a redes públicas identificando posibles escenarios y aplicando software específico.

Criterios de evaluación:

- a) Se ha instalado y configurado el hardware de un sistema con acceso a una red privada localy a una red pública.
- b) Se ha instalado una aplicación que actúe de pasarela entre la red privada local y la red pública.
- c) Se han reconocido y diferenciado las principales características y posibilidades de la aplicación seleccionada.
- d) Se han configurado los sistemas de la red privada local para acceder a la red pública a través de la pasarela.
- e) Se han establecido los procedimientos de control de acceso para asegurar el tráfico que se transmite a través de la pasarela.
- f) Se han implementado mecanismos para acelerar las comunicaciones entre la red privada local y la pública.
- g) Se han identificado los posibles escenarios de aplicación de este tipo de mecanismos.
- h) Se ha establecido un mecanismo que permita reenviar tráfico de red entre dos o más interfaces de un mismo sistema.
- i) Se ha comprobado el acceso a una red determinada desde los sistemas conectados a otrared distinta.
- j) Se ha implantado y verificado la configuración para acceder desde una red pública a un servicio localizado en una máquina de una red privada local.

## <span id="page-8-0"></span>**3. CONTENIDOS**

## <span id="page-8-1"></span>**3.1 Contenidos básicos y secuenciación.**

Los contenidos básicos del módulo de Servicios en Red vienen marcados en la Orden del 7 de Julio de 2009 que desarrolla el currículo del título de Sistemas Microinformáticos y Redes, en base a los mismos se presenta siguiente secuenciación de unidades didácticas:

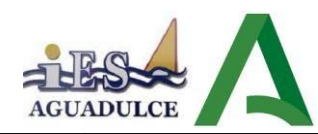

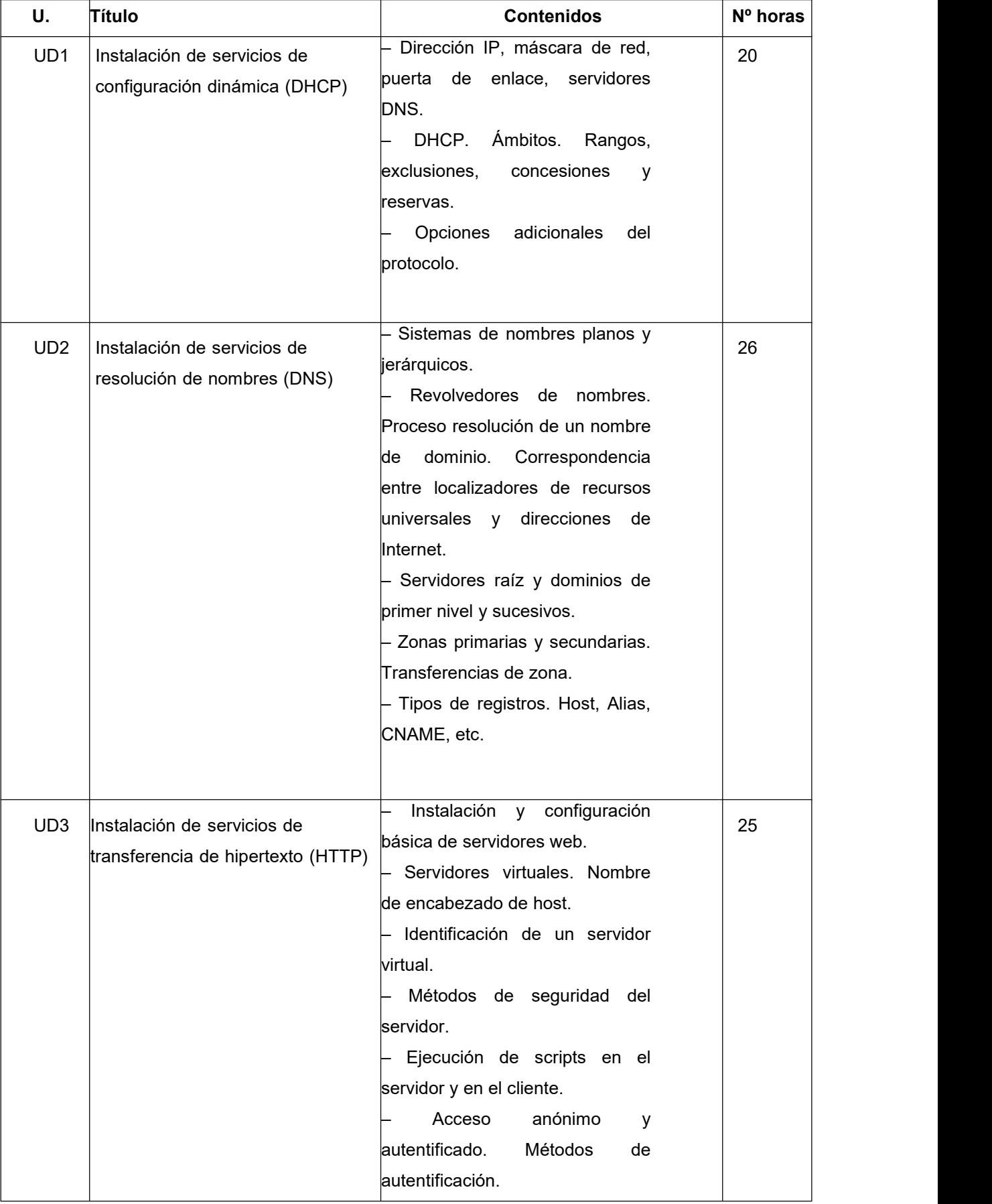

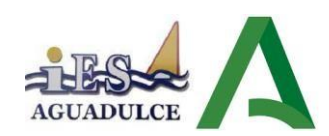

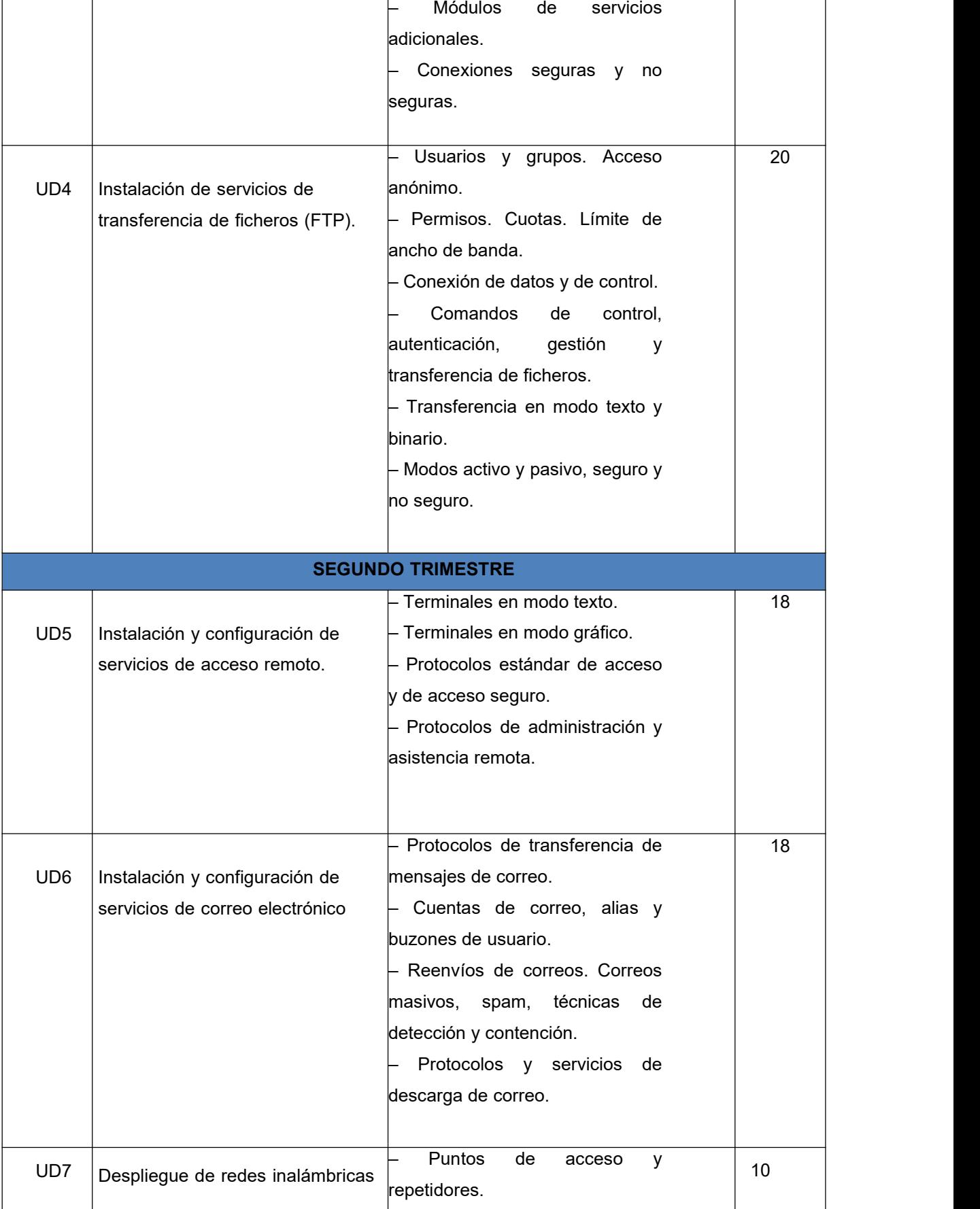

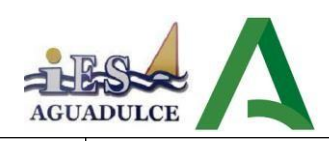

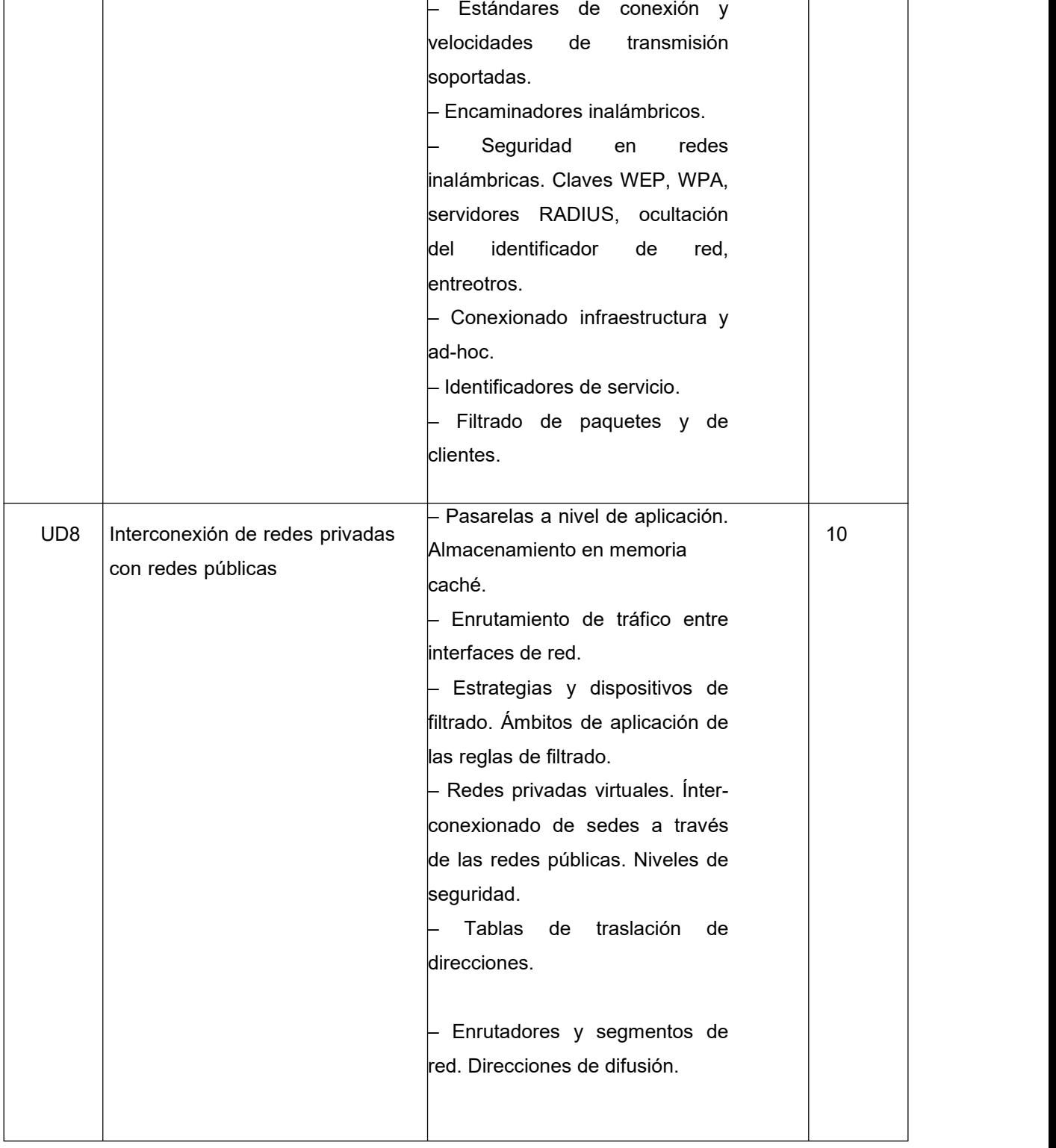

Además, dichas unidades quedan asociadas con los siguientes resultados de aprendizaje y criterios de evaluación:

**Unidad Didáctica 1: Instalación de servicio de configuración dinámica DHCP.**

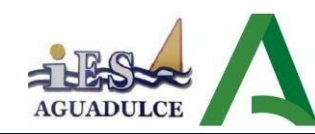

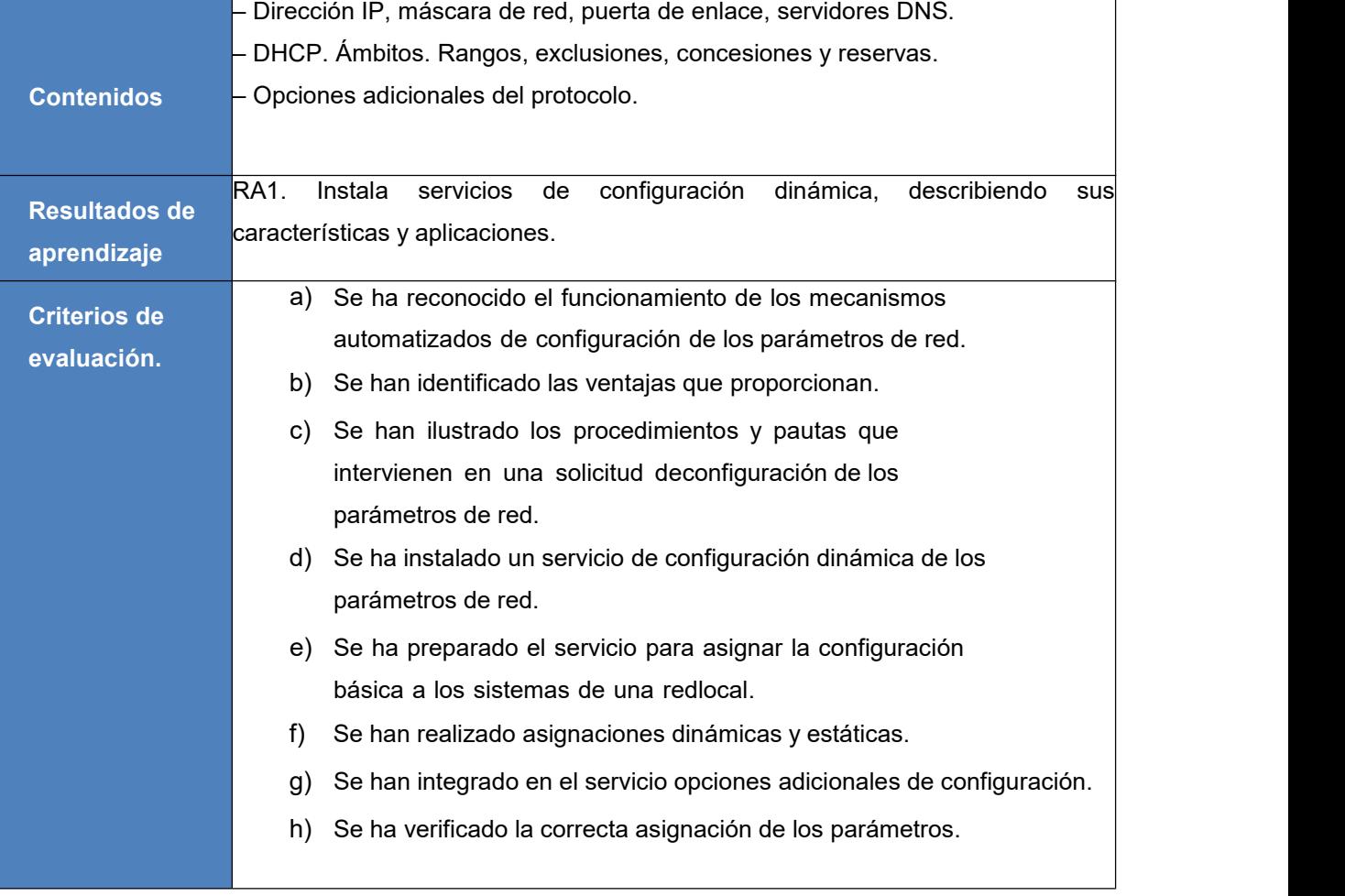

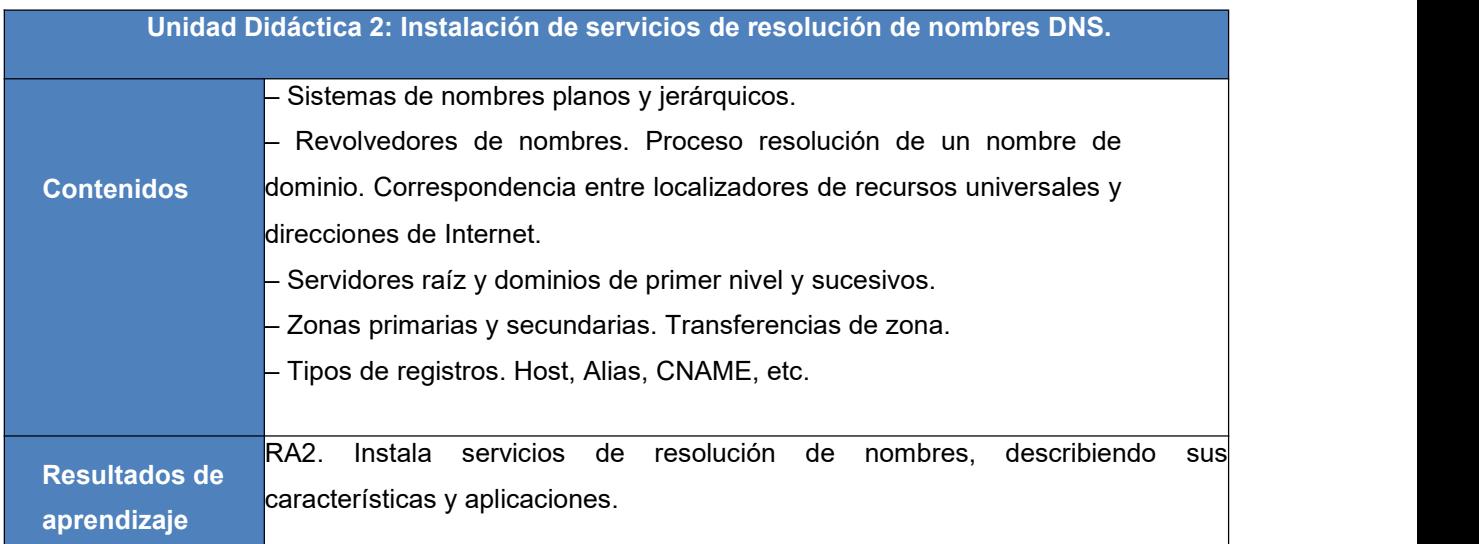

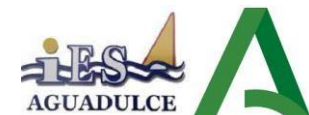

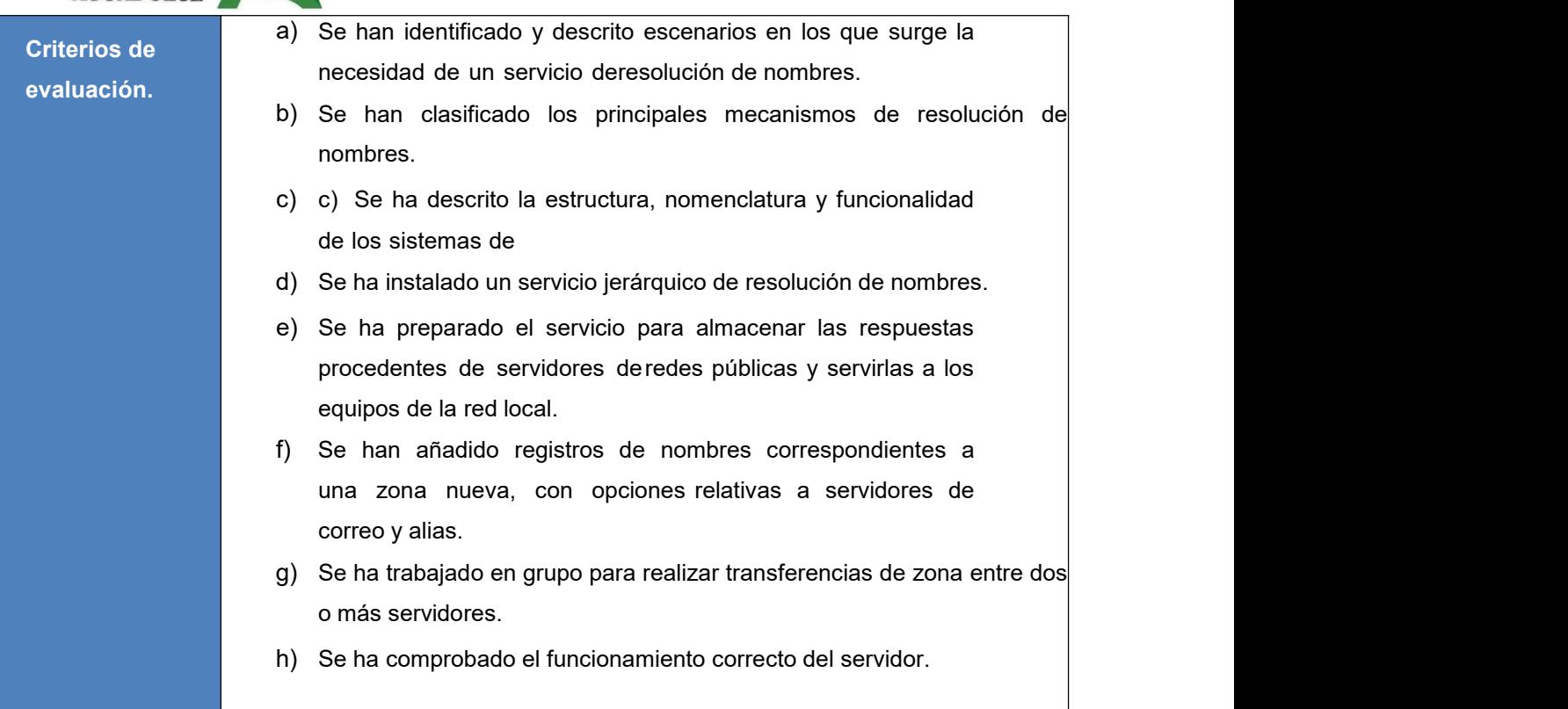

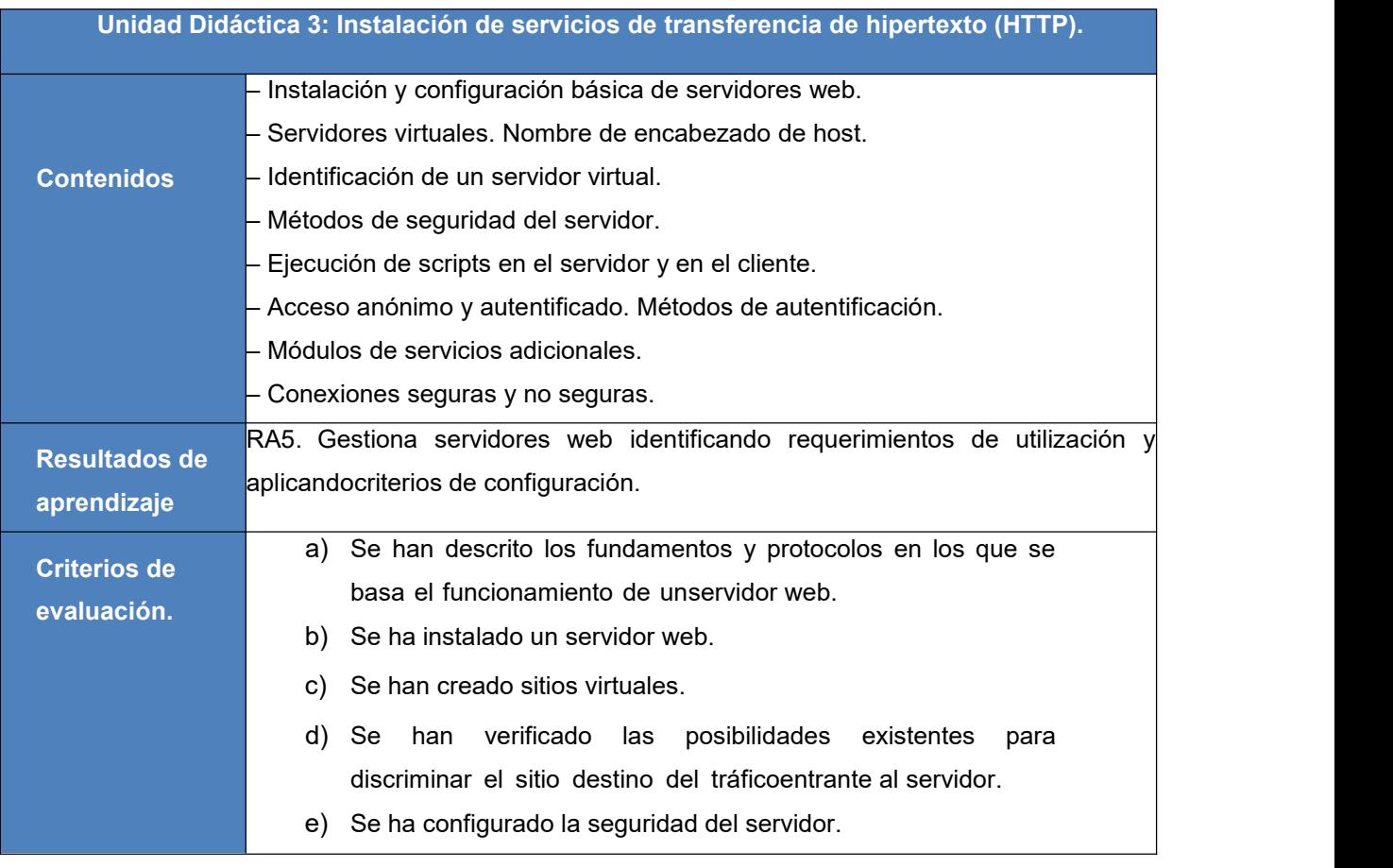

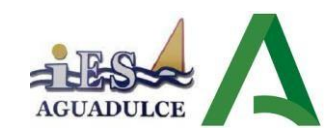

- f) Se ha comprobado el acceso de los usuarios al servidor.
- g) Se ha diferenciado y probado la ejecución de código en el servidor en el cliente.
- h) Se han instalado módulos sobre el servidor.
- i) Se han establecido mecanismos para asegurar las comunicaciones.

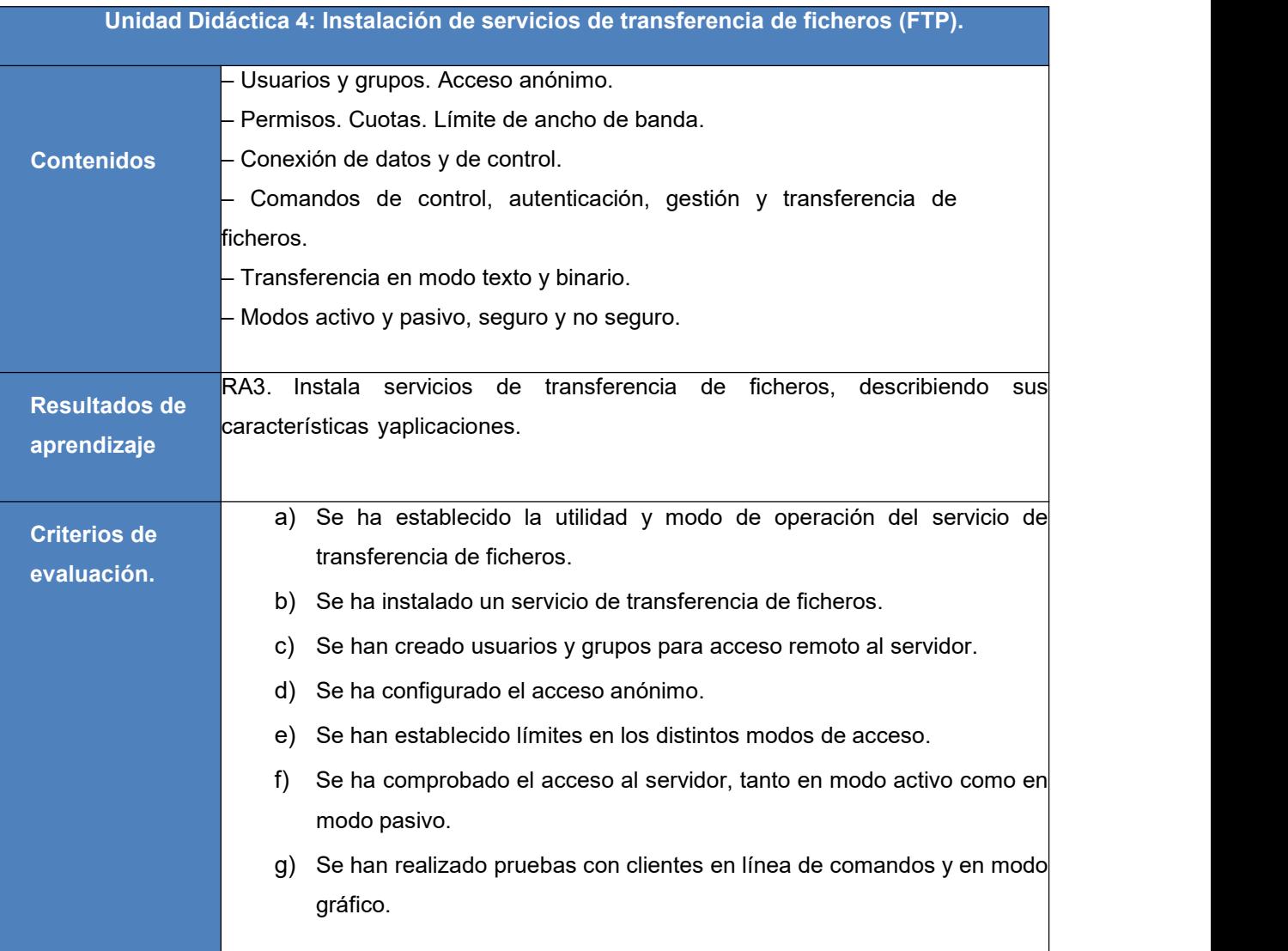

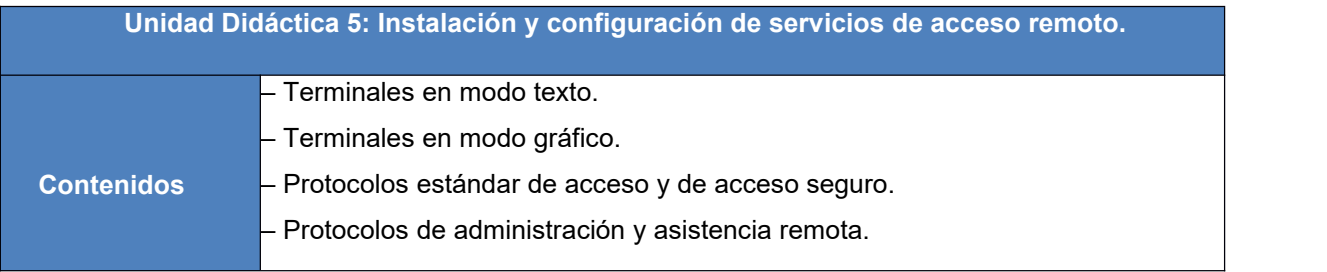

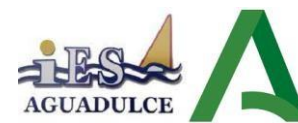

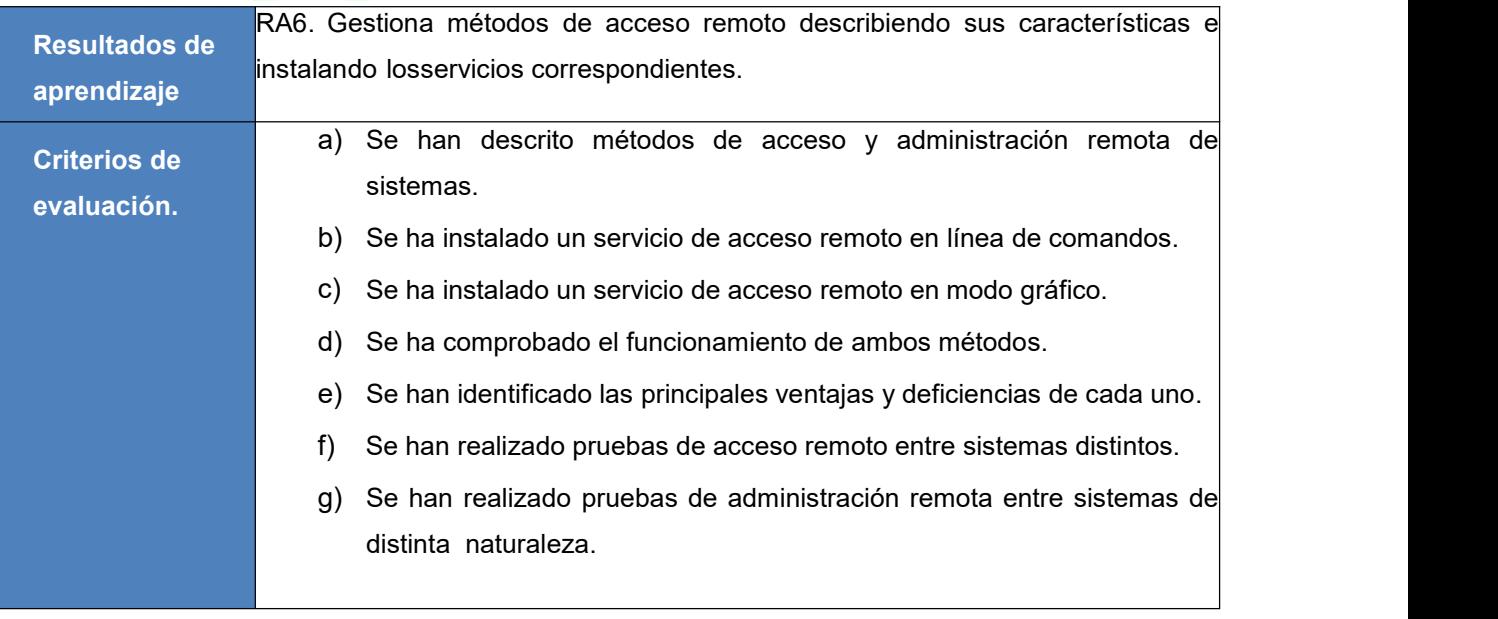

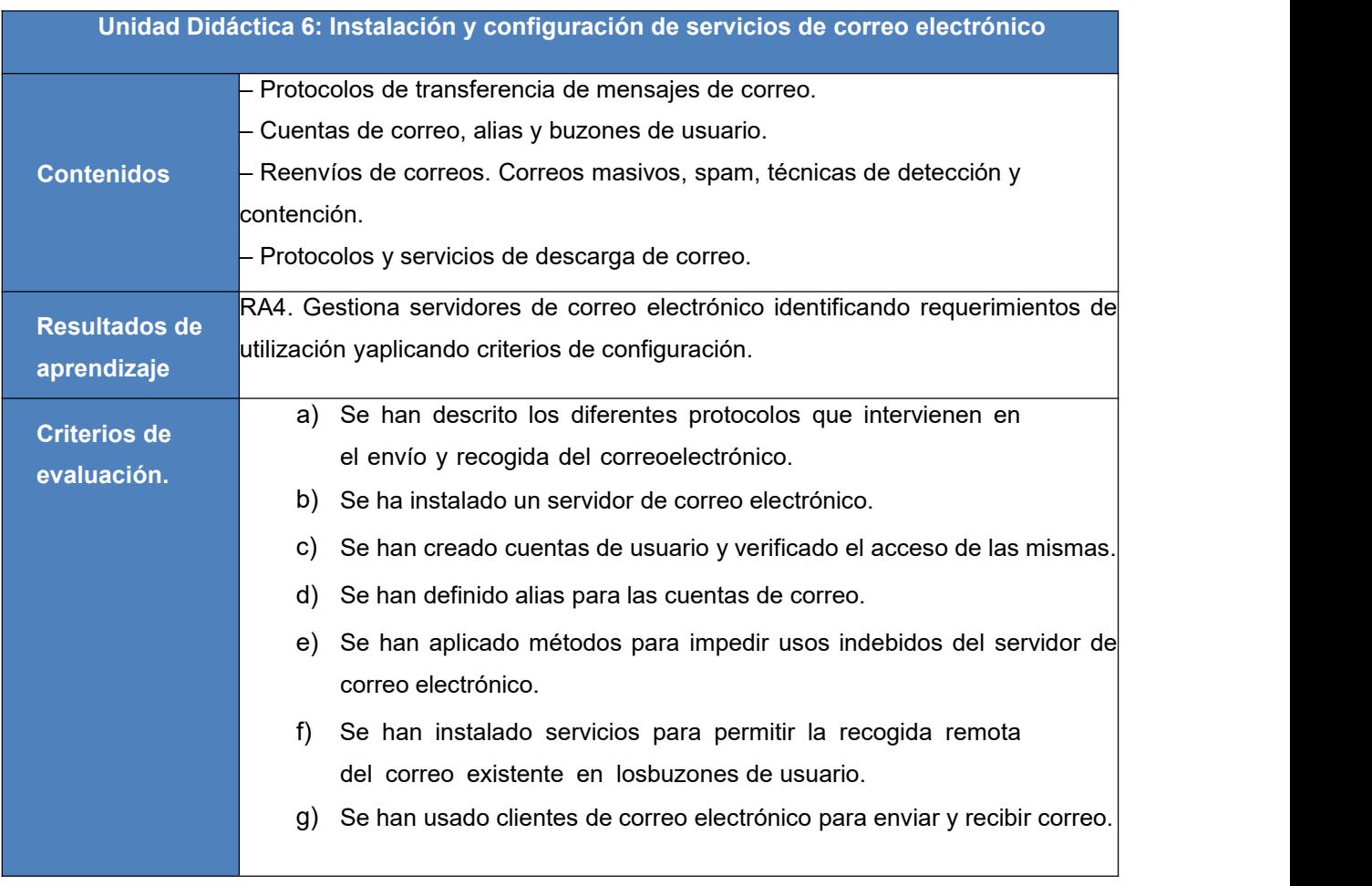

**Unidad Didáctica 7: Despliegue de redes inalámbricas.**

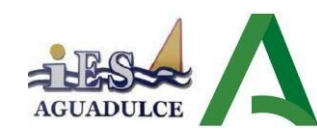

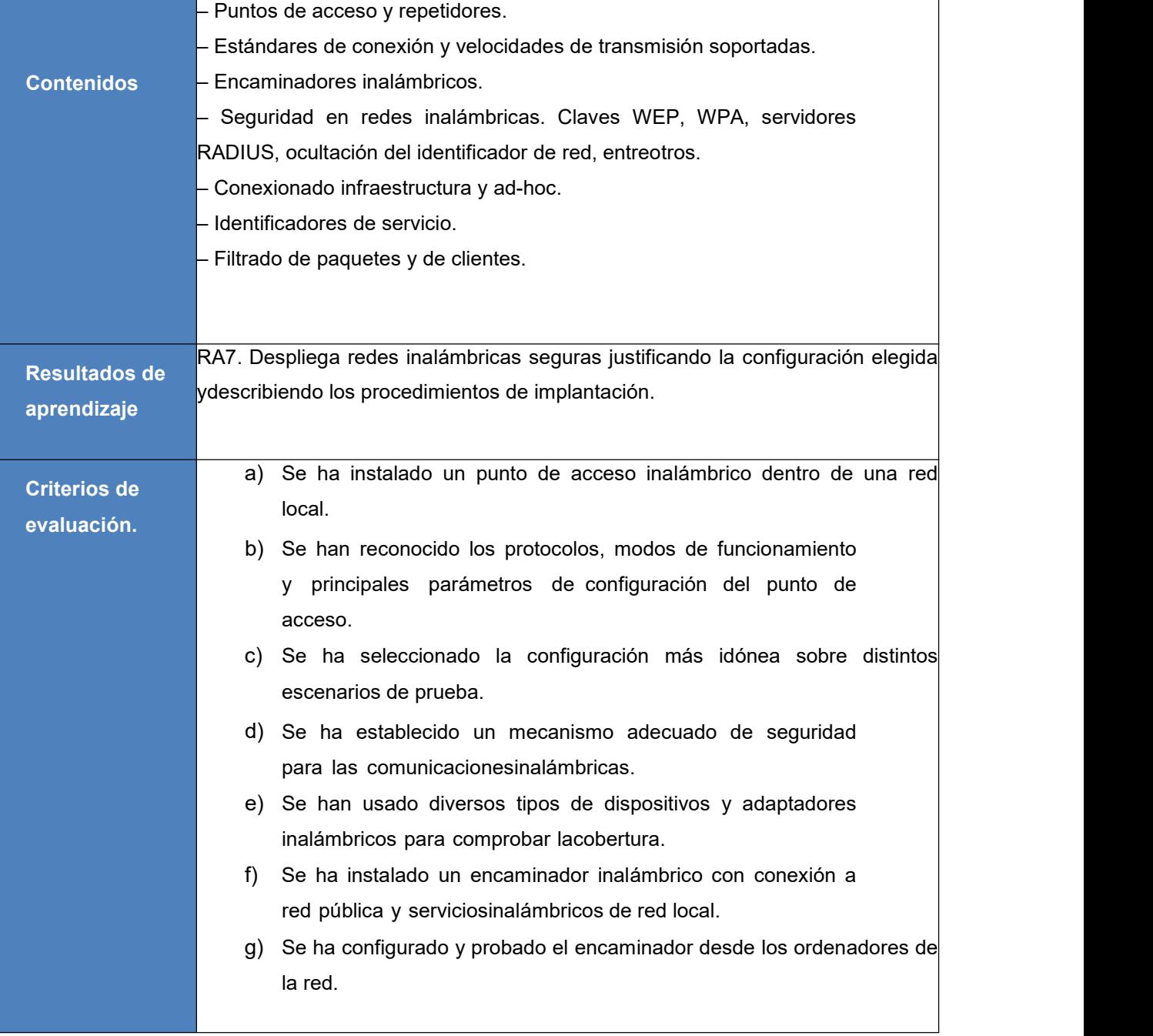

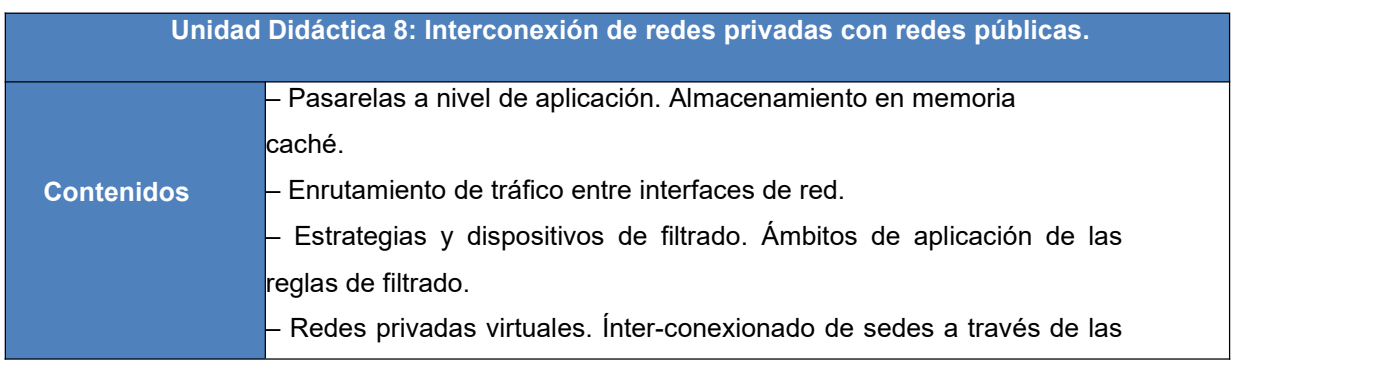

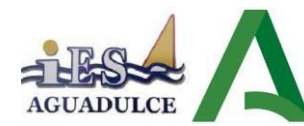

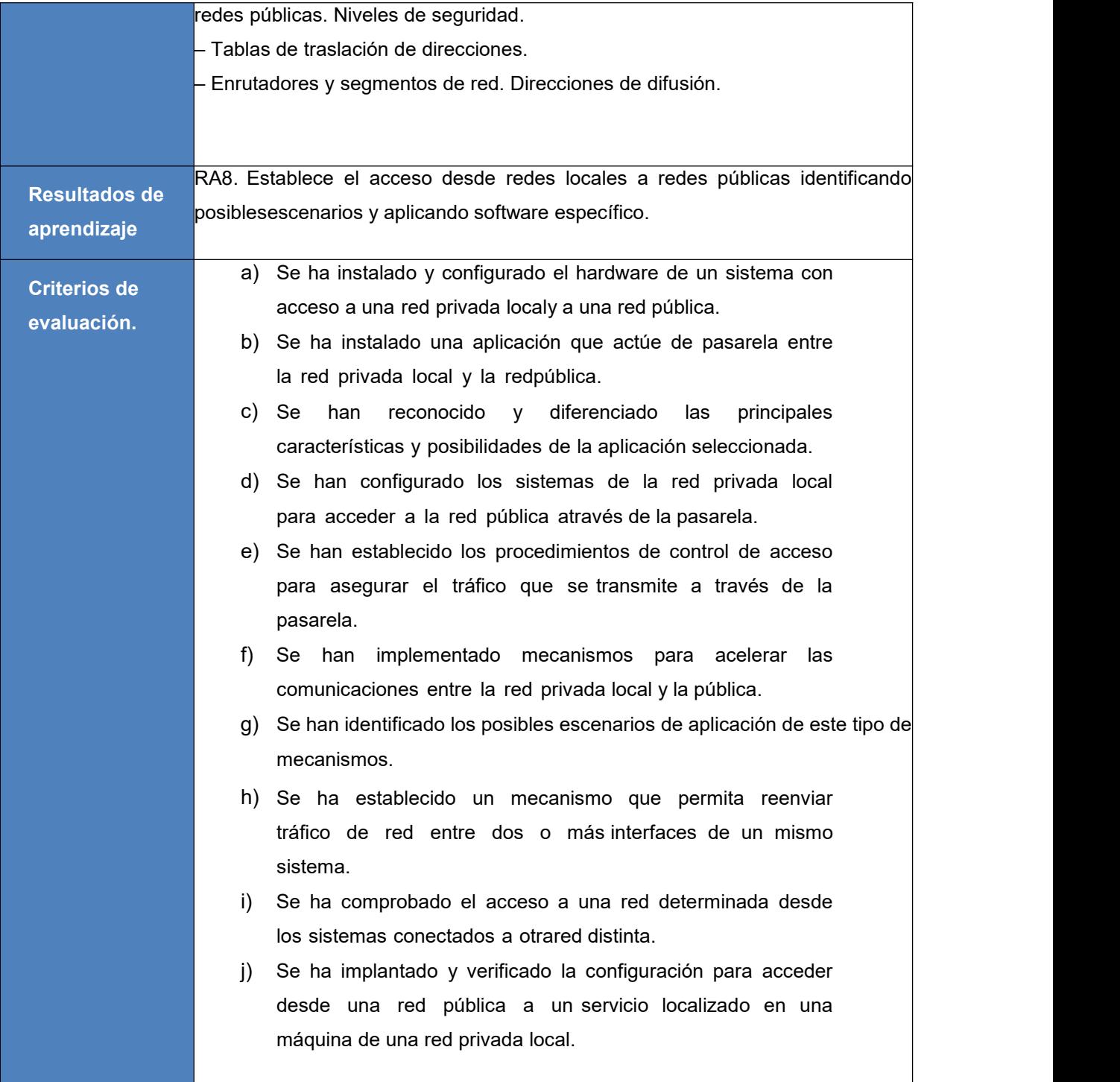

## <span id="page-17-0"></span>**3.2 Interdisciplinariedad**

En el ciclo de Sistemas Microinformáticos y Redes, el módulo de "Servicios en Red" es interdisciplinario y combina elementos de diferentes áreas de estudio. Este módulo está diseñado para brindar a los estudiantes una comprensión integral de la implementación, configuración y administración de servicios y aplicaciones en entornos

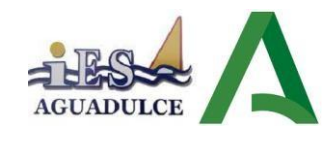

de red.

Los temas tratados en el módulo de "Servicios en Red" pueden incluir la configuración de servicios como servidores web, servidores de correo electrónico, servidores de archivos, sistemas de autenticación y autorización, sistemas de almacenamiento en red, servicios de impresión, entre otros.

Por lo tanto, este módulo es interdisciplinar a módulo como: Redes locales, Montaje y mantenimiento, Sistemas Operativos Monopuesto y Seguridad Informática.

## <span id="page-18-0"></span>**3.3 Contenidos transversales**

La transversalidad en un módulo como "Servicios en Red" del ciclo de Sistemas Microinformáticos y Redes se refiere a la capacidad de aplicar los conocimientos y habilidades adquiridos en este módulo a través de diferentes áreas y situaciones. Aquí tienes algunos ejemplos de cómo la transversalidad de este módulo puede ser aplicada en diversas situaciones:

- Educación para la Ciudadanía y los Derechos Humanos
- Cultura y patrimonio (hablando del patrimonio tecnológico que tenemos por ejemplo hablando de los servidores DNS que tenemos en España y conociéndolos.
- Participación en las actividades del plan de la Igualdad (Se instará a participar en talleres, charlas, presentaciones, etc., que se realicen en elcentro para la consecución de la plena igualdad entre hombres y mujeres).
- Pensamiento crítico y resolución de problemas (a través de prácticas donde deberán desarrollar una resolución.
- Valores éticos y sociales (se trabajarán diariamente en clase con la empatía y la solidaridad hacia el prójimo).
- Promoción de la lectura y la escritura, así como del lenguaje utilitario (leyendo artículos de prensa especializada contextualizados al módulo de servicios en red).
- Visibilizar el papel de la mujer en el desarrollo de la informática (aportando una visión contextualizada en aquellas tecnologías y partes donde la mujer haya contribuido al desarrollo de la tecnología).

En resumen, la transversalidad del módulo de "Servicios en Red" del ciclo de Administración de Sistemas Microinformáticos y Redes permite a los estudiantes aplicar sus conocimientos en una variedad de contextos, lo que los prepara para enfrentar una amplia gama de desafíos.

## <span id="page-18-1"></span>**4. METODOLOGÍA**

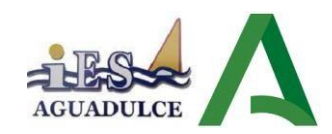

## <span id="page-19-0"></span>**4.1 Orientaciones metodológicas.**

La metodología la definimos como un conjunto de decisiones y criterios que organizan, de manera global, el proceso de enseñanza-aprendizaje. Los criterios generales que regirán la metodología a seguir son los siguientes:

- **Metodología expositiva.** Las aplicaciones de estrategias didácticas expositivas serán de un valor indudable a la hora de hacer la introducción o establecer las directrices generales del tema, para subrayar sus partes más destacadas. Con posterioridad lo serán para clarificar, reforzar, enriquecer la comprensión del alumno. En cualquier caso será el mundo del trabajoy la empresa el objeto de exposición y ejemplificación. Caben destacar los siguientesaspectos dentro de este tipo de metodología:
	- o Se utilizará un lenguaje significativo, basado en el constructivismo. La interacción profesor alumno es esencial para que se produzcan estos aprendizajes.
	- o El currículo estará centrado en el alumnado.
	- o Nuestra función principal como profesor es la de facilitar el aprendizaje de los alumnos, no tanto impartir contenidos para que éstos los asimilen pasivamente.
	- o Debe potenciarse la faceta investigadora del alumno. El uso exclusivo de estrategias expositivas, podrá ir en contra de la construcción del aprendizaje significativo, si no fueran complementadas por estrategias didácticas de investigación.
- **Metodología activa y participativa,** es decir, que tendrá un enfoque eminentemente práctico. El alumno utilizará el ordenador como herramienta de trabajo habitual para desarrollar la faceta investigadora antes comentada. Esta tarea se podrá realizar fundamentalmente a través del trabajo en grupo, que servirá no sólo como medio de favorecer actitudes de solidaridad y de participación, sino como un anticipo de lo que más adelante se va a encontrar el mundo laboral. En cuanto al trabajo individual, se realizarán pruebas teóricas, trabajos en casa, etc... Durante el trabajo en equipo, el profesor será el encargado de organizar los trabajos planteados, explicando muy claramente que tareas se ha de realizar y los objetivos que se han de cumplir. En la metodología propuesta, el estudio de los temas transversales es una pieza clave ya que se pretende educar además de enseñar. Por ello, a través de dichos temas se tratará de que el alumnado alcance una mejora en la madurez personal, social, civil, moral, etc. El tratamiento de estos temas transversales se concretará en cada una de las unidades didácticas ya que será durante el desarrollo de los contenidos cuando se pueda trabajar de forma específica un tema u otro.

De igual forma se pretende que el alumno respete al profesor y a sus compañeros, respetando igualmente el material de la clase, algo fundamental debido a la escasez del mismo.

La metodología en este sentido deberá ser eminentemente **práctica**, acompañada de situaciones

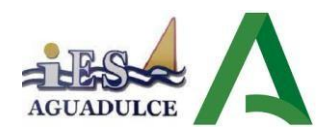

que reflejen la realidad en la mayor medida posible, teniendo en cuenta el material disponible.

La metodología será **participativa**, favoreciendo el aprendizaje por descubrimiento. Partiendo de los conocimientos iniciales de los alumnos/as, estos deberán construir sus aprendizajes significativos.

## <span id="page-20-0"></span>**4.2 Tipos de actividades.**

El método de enseñanza-aprendizaje se articulará en torno a cuatro tipos de actividades interrelacionadas:

- 1. Presentación de los contenidos. Se relacionarán con los objetivos a conseguir y con la metodología a seguir. El uso de preguntas espontáneas en el aula servirá para construir el aprendizaje sobre lo que saben los alumnos, también para detectar mitos o conceptos erróneos que puedan tener algunos alumnos de antemano.
- 2. Descripción teórica de los contenidos conceptuales. Se utilizarán, en la medida de lo posible, los medios audiovisuales para facilitar su asimilación. Consistirá en la exposición en clase de las unidades de trabajo.
- 3. Ejemplificación práctica de los contenidos expuestos. Se procurará relacionar los contenidos expuestos con situaciones concretas y cercanas al entorno sociolaboral del alumnado o, con carácter más general, a la actualidad regional, nacional o internacional. Se resolverán en clase ejercicios y supuestos. Los alumnos podrán utilizar sus equipos para verificar la corrección de tales supuestos.
- 4. Realización de actividades de consolidación e investigación, individualmente y/o en grupos de trabajo. Se podrán realizar en clase y/o en casa (sin dar por supuesto que los alumnos disponen de ordenador en casa), posteriormente se corregirán por parte del profesor, ya sea mediante puesta en común en clase o individualmente fuera del horario lectivo. Suponen partir de una ejemplificación práctica y configurar nuevos parámetros o configuraciones.

## <span id="page-20-1"></span>**4.3 Utilización del aula virtual como apoyo a la docencia.**

A lo largo del curso se utilizará el Aula Virtual como apoyo a la docencia reglada. Se fomentará un mayor uso conforme el alumnado vaya promocionando de curso. En general, su utilización responderá a las siguientes pautas:

- Se definirá la estructura del curso en unidades, temas, secciones, etc.

- Se procurará que el desarrollo de los contenidos del curso esté disponible en el Aula Virtual, sobre todo en los niveles en los que no se disponga de un libro de texto o materiales de referencia.

- Se proporcionarán recursos educativos para el tratamiento de los contenidos programados (documentos explicativos, materiales audiovisuales, cuestionarios, actividades resueltas, recursos de refuerzo y

de ampliación, modelos de pruebas, etc.).

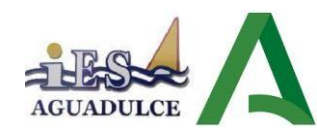

- Se podrán establecer tareas y otras actividades de evaluación cuya entrega quede registrada en el Aula Virtual.

## <span id="page-21-0"></span>**4.4 Materiales y recursos didácticos.**

El tipo de aula necesaria para la impartición del módulo es la que se corresponde en la Orden andaluza con la tipología de "**aula técnica**", con los siguientes requerimientos de material, software y hardware:

- Pizarra de rotulador.
- Puesto de profesorado con ordenador.
- Equipo audiovisual: Pizarra electrónica o cañón de proyección y pantalla.

- Ordenadores instalados en red y servidor con caja de automatismo general para el aula e independiente en cada puesto de trabajo.

- Conexión a la red Internet que permita configurar y redireccionar todos los parámetros y servicios de red.

- Impresora con conexión a red.
- Unidades de almacenamiento remoto en red.
- Sistemas operativos en red: Linux, Windows y Mac OS X entre otros.
- Software
- Aplicaciones ofimáticas.
- Software de diagnóstico de equipos.
- Software de diagnóstico de redes.
- Software de seguridad, cortafuegos, antivirus entre otros.
- Software de gestión de contenidos y editores de contenidos.
- Retoque fotográfico y vídeo tutoriales.
- Software de docencia controlada en red.

Respecto al equipamiento informático del alumnado, se requieren equipos con unas prestaciones mínimas que permitan la virtualización simultánea de varios sistemas operativos, como mínimo dos, tanto Windows como Linux. Dichas máquinas virtuales realizarán las funciones de servidores y clientes de una red para los distintos servicios de red a implantar durante el curso. Se recomienda una memoria RAM mínima para cada equipo del alumno/a de 16 GB para un funcionamiento satisfactorio de la virtualización de sistemas operativos.

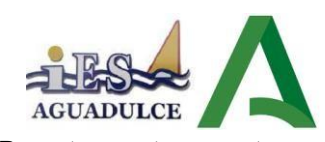

Por otra parte, puesto que la forma de trabajar en este módulo consiste en el montaje de servicios de red sobre servidores basados en sistemas operativos Linux y Windows, probando su funcionamiento en equipos clientes de la red, esto implica que tanto los equipos clientes como los servidores se simularán mediante máquinas virtuales (Virtualbox o VMWare).

Es recomendable, por tanto, que el alumnado que disponga de equipo portátil y así lo desee, monte dichas máquinas virtuales y realice las prácticas en clase en su propio equipo. De este modo el alumno puede repasar las prácticas realizadas en casa con objeto de prepararse paralos exámenes. Independientemente de ello, cada alumno, tenga ordenador portátil o no, tendrá siempre total posibilidad de acceso a un equipo del aula para la realización de las prácticas.

## <span id="page-22-0"></span>**5. EVALUACIÓN**

#### <span id="page-22-1"></span>**5.1 Evaluación del proceso de aprendizaje.**

La evaluación, en sus diversas vertientes, constituye un análisis de los factores y elementos que intervienen en el proceso educativo, valorando su adecuación y eficacia. En función del momento en que se realice, se puede distinguir:

**Evaluación Inicial**. Dará información sobre la situación de partida del alumnado al iniciar el módulo con el fin de orientar la intervención educativa del modo más apropiado. El instrumento de evaluación a usar será una prueba de preguntas tipo test y/o preguntas cortas donde se plantearán cuestiones sobre conocimientos básicos de redes y servicios de red.

**Evaluación formativa.** Esta evaluación será continua, realizándose un seguimiento constante de los progresos del alumnado, teniendo en cuenta sus capacidades, el interés manifestado, el esfuerzo realizado y los criterios de evaluación que marca la legislación.

**Evaluación sumativa.** Tiene por objeto medir el resultado al finalizar el proceso de enseñanza aprendizaje.

Los resultados de aprendizaje expresan en forma de resultados, que deben ser alcanzados por el alumnado, los aspectos básicos de la competencia profesional y del nivel de formación que acredita el título. Caracterizan y establecen la validez del título en todo el territorio del Estado, y determinan la cualificación mínima del mismo que debe ser alcanzada por todas las administraciones educativas, a fin de conseguir la preparación profesional básica y su necesario grado de homogeneidad. Cabría pues plantearse su adaptación al entorno circundante, con objeto de reflejar su realidad y mejorar las expectativas de los alumnos. La evaluación será continua, realizándose un seguimiento constante de los progresos del alumnado. Además se tendrán en cuenta sus capacidades, el interés manifestado, el esfuerzo realizado y los criterios de evaluación que marca la legislación.

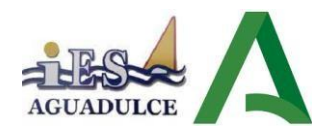

El Departamento de Informática, a través del equipo educativo del ciclo SMR, propone lo siguiente en relación a la evaluación del ciclo formativo para su inclusión en el Proyecto Educativo del centro:

- La calificación de cada resultado de aprendizaje será la media ponderada de los distintos criterios de evaluación.
- Los distintos pesos de los resultados de aprendizaje (8) es una media aritmética, siendo por tanto el peso de cada resultado de aprendizaje de un 12.5%.
- En cualquier momento se podrá comprobar si una práctica ha sido realizada por un alumno o ha sido copiada, a través de preguntas orales y aspectos de configuración. En caso de haber sido copiada será puntuada con la mínima calificación.

#### **Nota trimestral y final:**

Para la obtención de la calificación trimestral delmódulo de "Servicios en Red" se tendrán en cuenta los criterios de evaluación usados cada trimestre, considerando superado el trimestre si la media de los criterios de evaluación usados es igual o superior a 5.

La nota final será la media de los 8 criterios usados los cuales llevan asociados sus criterios de evaluación.

**El peso de las pruebas escritas teórico-prácticas en la calificación de cada evaluación será del 60% de los criterios usados, correspondiendo el 30% a los criterios de las prácticas de clase (individuales, grupales y actividades de clase) y un 10% a cuestionarios y toma de apuntes.**

#### **Sobre las horas de libre configuración (HLC).**

En virtud de la Orden del 7 de julio de 2009 (currículo de SMR) las horas de libre configuración (HLC) de los Ciclos Formativos en la Comunidad Autónoma de Andalucía pueden dedicarse a:

- a) Adquisición de competencias del ciclo.
- b) Implementar la formación relacionada con las TIC.
- c) Idiomas.

El departamento acordó la primera de las tres opciones, adscribiendo las Horas de Libre Configuración (3 horas semanales) al módulo de "Servicios en Red". Considerando que las competencias se adquieren fundamentalmente a través del módulo al que están asociadas, en este caso a través del módulo de "Servicios en Red", las horas de libre configuración, tal y como se explicita en su programación didáctica, servirán de apoyo al módulo fundamental. Por tanto, las horas de libre configuración no tendrán una evaluación similar a la de un módulo asociado a competencias profesionales, dado que estas horas no son calificadas o evaluadas en las evaluaciones de convocatoria final, ni ordinaria, ni extraordinaria.

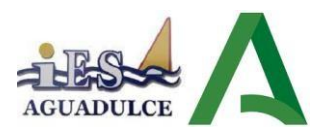

La nota final del módulo de Servicios en Red estará modificada, ya que 63 horas lectivas corresponderán al módulo HLC (horas de libre configuración) que está vinculado a este módulo. La modificación será de un 10% de la nota final de dicho módulo.

Durante el presente curso, HLC estará asociado al módulo de Servicios en Red. Porello, para calcular la calificación final global de cada alumno/a en el módulo de Servicios enRed, se deberá tener en cuenta la calificación del módulo HLC, apto o no apto. **Así, si él módulode Libre Configuración no está apto, no se podrá superar el módulo de Servicios en Red.**

Para obtener la calificación final global del módulo, el módulo de Servicios en Red deberáser superado (calificación sin redondeo igual o superior a 5 sobre 10). Solo en este caso, se aplicarán los porcentajes arriba indicados, no siendo necesario obtener un mínimo de nota en HLC. Para obtener la calificación final global, de resultar con decimales, se tomará la parteentera de la calificación obtenida.

## <span id="page-24-0"></span>**5.2 Procedimientos e instrumentos de evaluación.**

Se proponen los siguientes instrumentos de evaluación que serán usados para ver el nivel de logro conseguido en los distintos criterios de evaluación:

- **Tarea individual:** En cada unidad se plantea un caso práctico similar al resuelto por el profesor en el aula durante los días previos a su planteamiento en el que se incluirán todos los CE asociados al RA tratado en esa unidad (cada RA está asociado a una única unidad). Esta tarea individual se subirá a la plataforma donde el alumnado deberá subirla antes de que expire el periodo límite de entrega. La entrega de una tarea fuera de plazo supondrá que la nota máxima de los criterios usados será de 5 si estuviera bien. Se atenderá a los siguientes aspectos:
	- La corrección y completitud del documento entregado respecto a las especificaciones del enunciado de la práctica.
	- Explicación suficiente de las capturas de pantalla y gráficas obtenidas, sies el caso.
	- Claridad y concisión.
	- En los trabajos que requieren obtención de material de internet se valorará la reflexión, análisis y síntesis de lo obtenido, en contraposición al "corta y pega" irreflexivo y acrítico.
	- Uso del lenguaje técnico aprendido en el módulo.
	- Ortografía y corrección gramatical.
	- Rigor técnico.
	- Entrega en el plazo permitido.
	- Lenguaje no sexista.

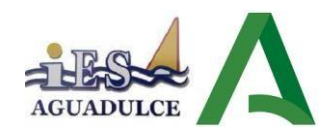

- **Tarea grupal + Resolución de Actividades Propuestas:** este instrumento recogerá las tareas realizadas por el alumnado utilizando la dinámica de grupos de 2 a 3 personas en el que tendrán que organizarse para realizar el trabajo de forma colectiva y realizar la defensa de esta. También se valorará favorablemente la realización correcta de las actividades propuestas por el profesor sobre los contenidos de dicha unidad.
- **Toma de Apuntes + Cuestionario.** Se contempla la valoración positiva para el alumnado que durante el desarrollo de las sesiones de clase tome notas y apuntes, que completen el material disponible en la plataforma, bien con un procesador de textos o bien en un cuaderno de forma manual, así como las preguntas en clase profundizando sobre estos conocimientos. También se tendrá en cuenta un cuestionario de unidad en el que se valorará los conocimientos que ha adquirido de esta hasta la fecha. Estos dos instrumentos podrán llevarse a cabo ambos o solo uno de ellos, en cuyo caso solo se aplicaría un solo instrumento.
- **Exámenes.** en este apartado se evalúa:

Contenidos tanto teóricos como prácticos de las unidades vistas hasta ese instante en el aula. Se realizarán con ordenador con máquinas virtuales preparadas para la realización del examen.

## <span id="page-25-0"></span>**5.3 Criterios de calificación.**

Debajo se detalla la asociación de instrumentos con los criterios de evaluación y unidades didácticas.

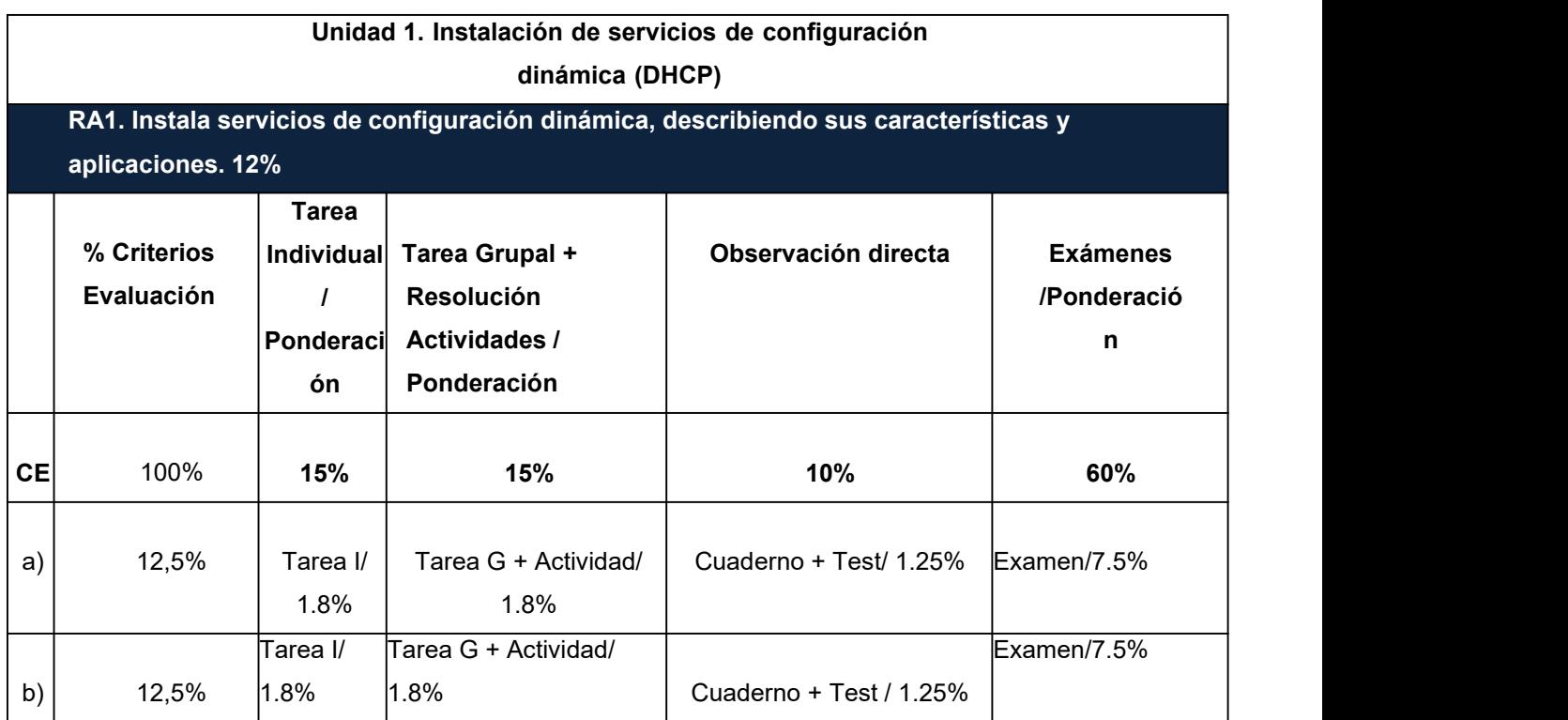

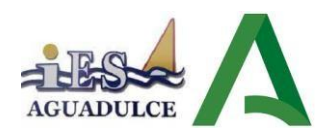

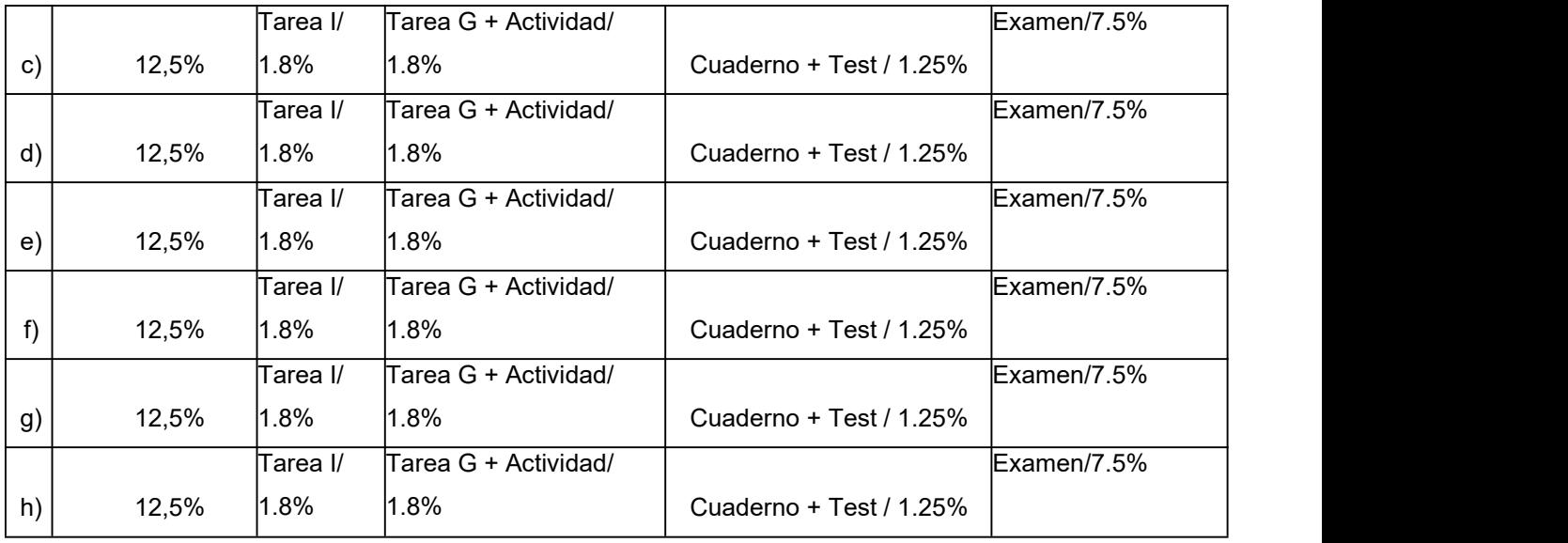

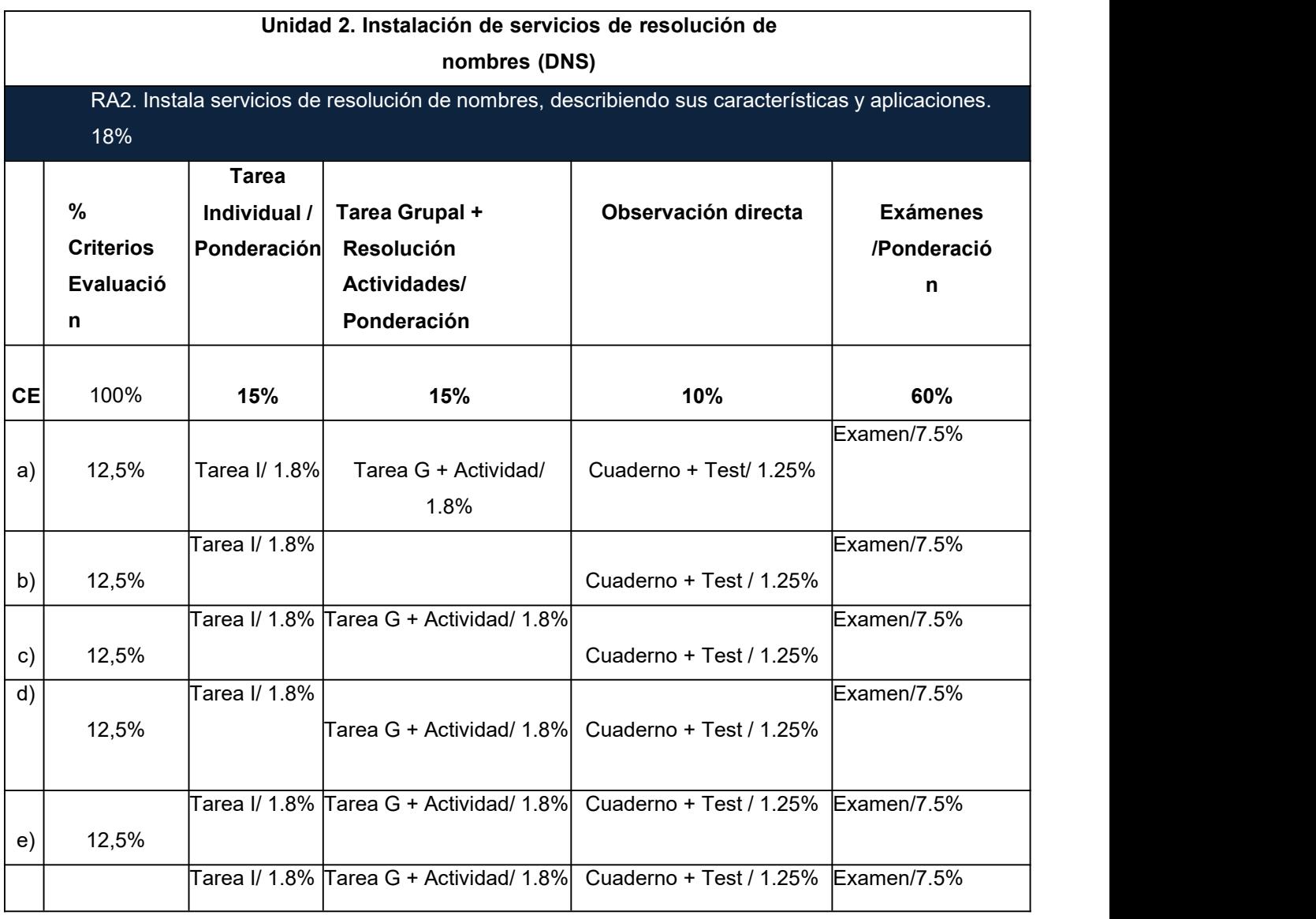

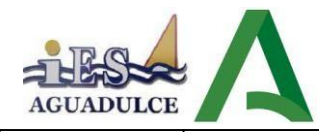

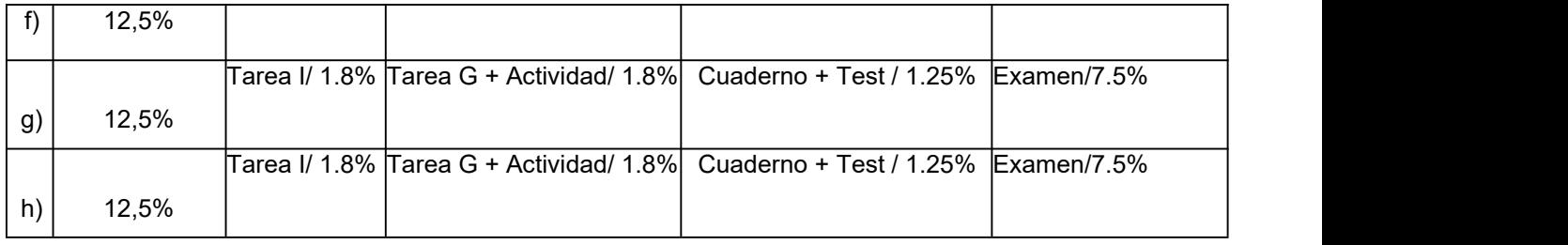

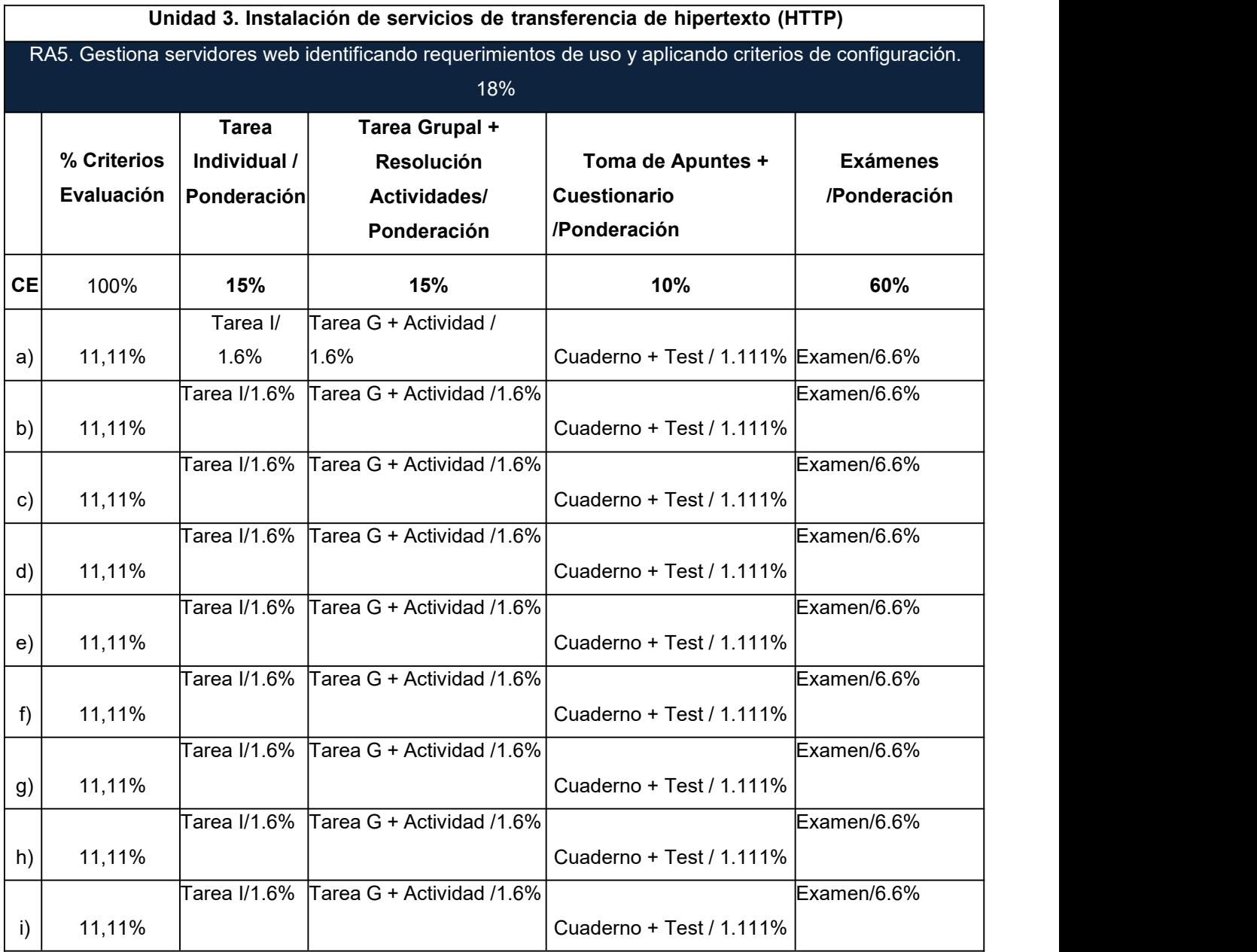

**Unidad 4. Instalación de servicios de transferencia de ficheros (FTP).**

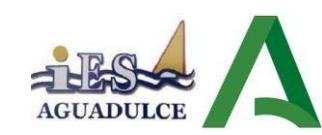

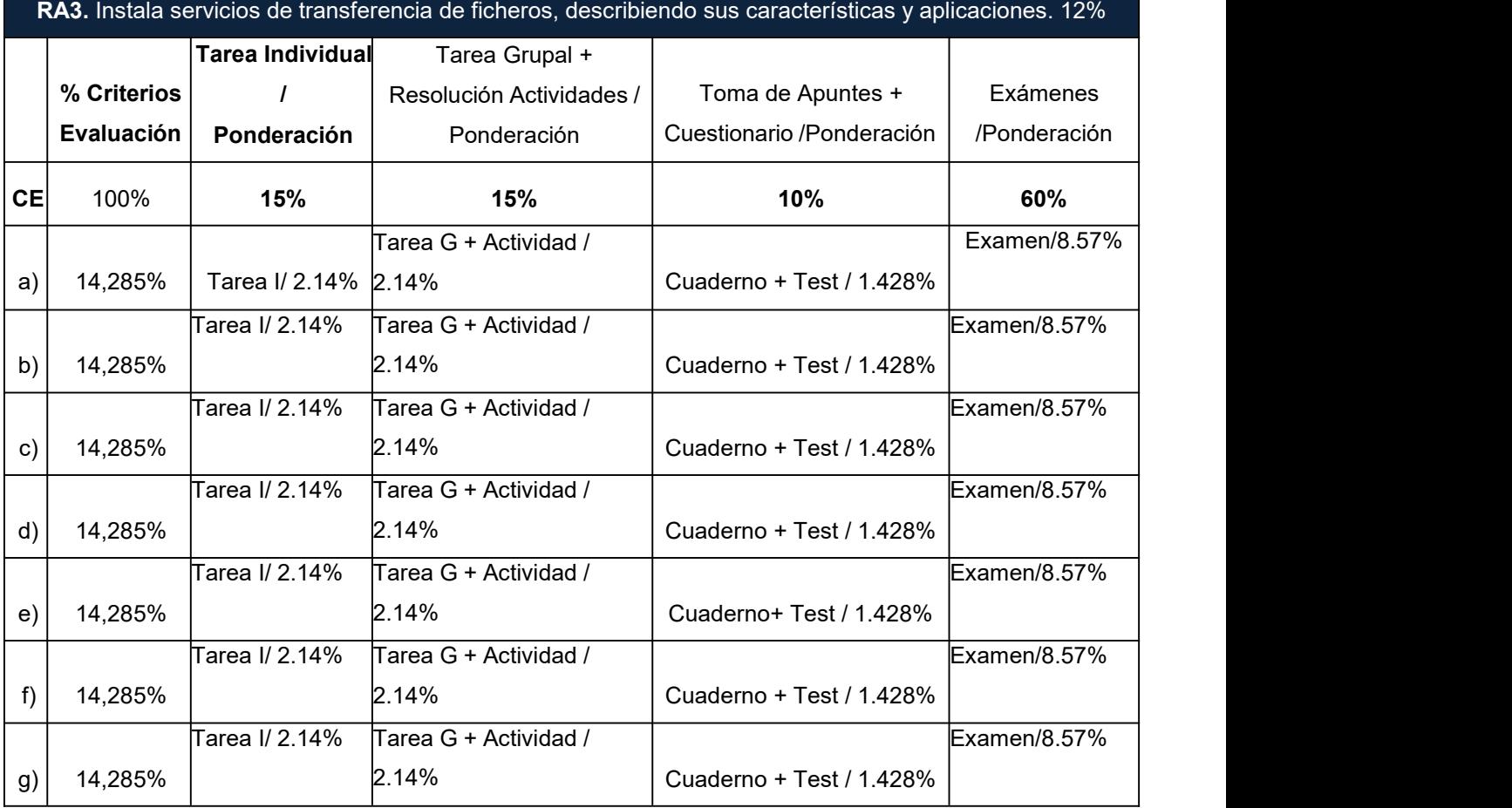

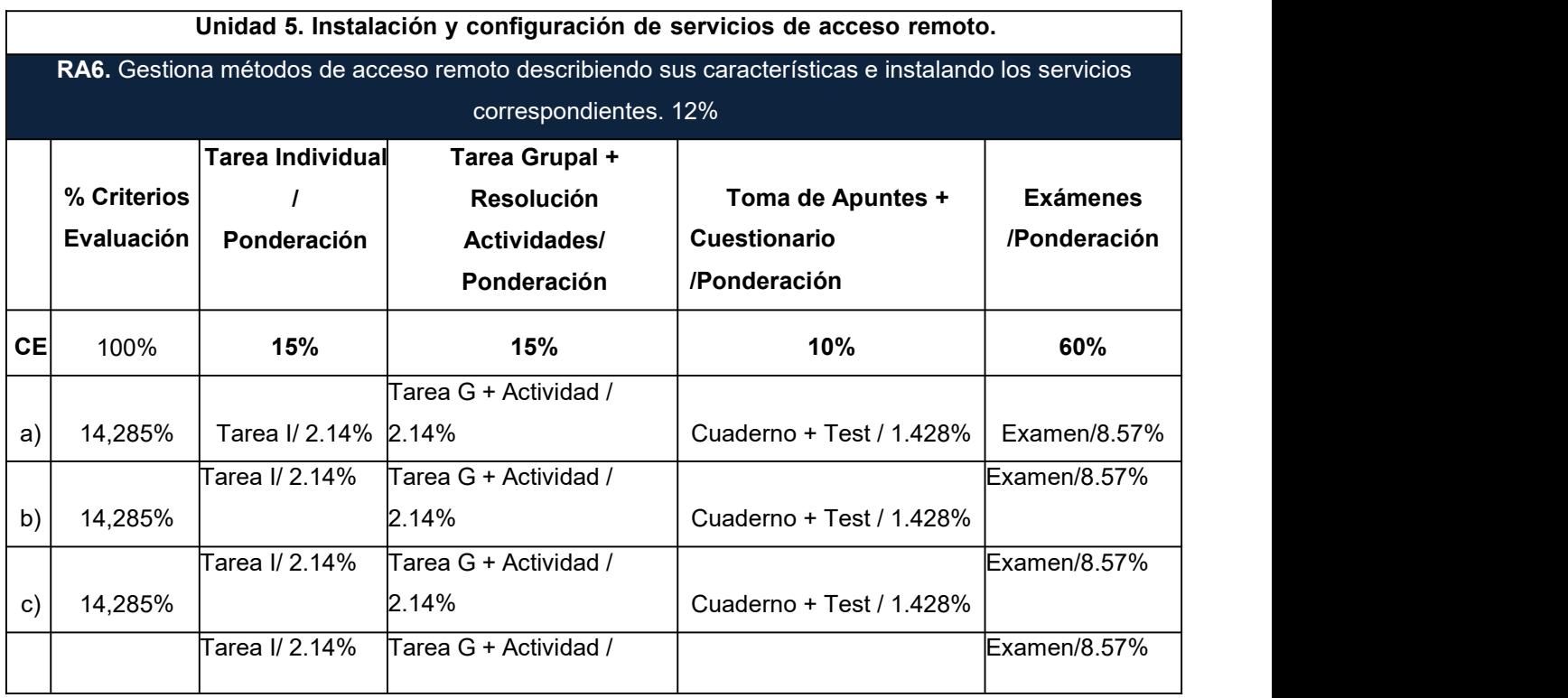

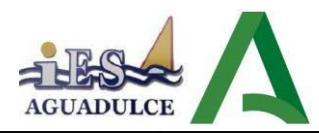

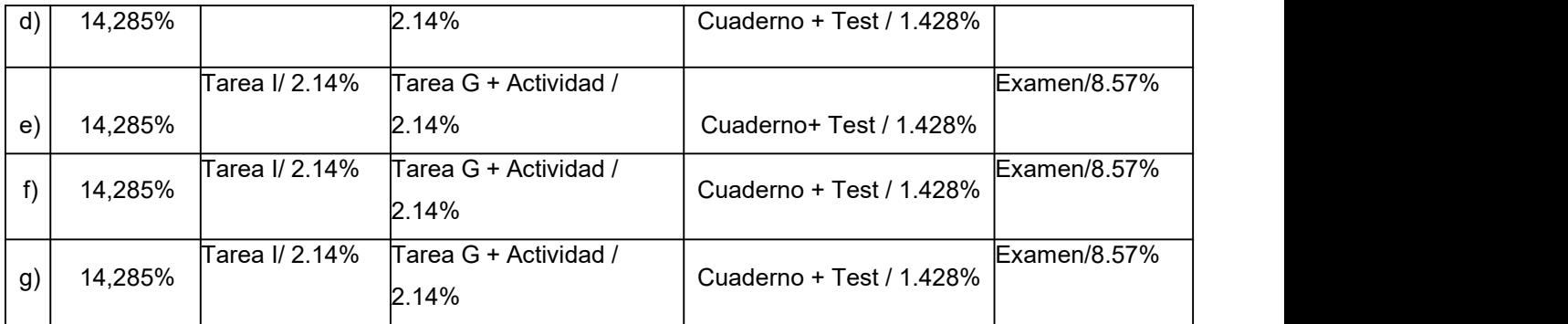

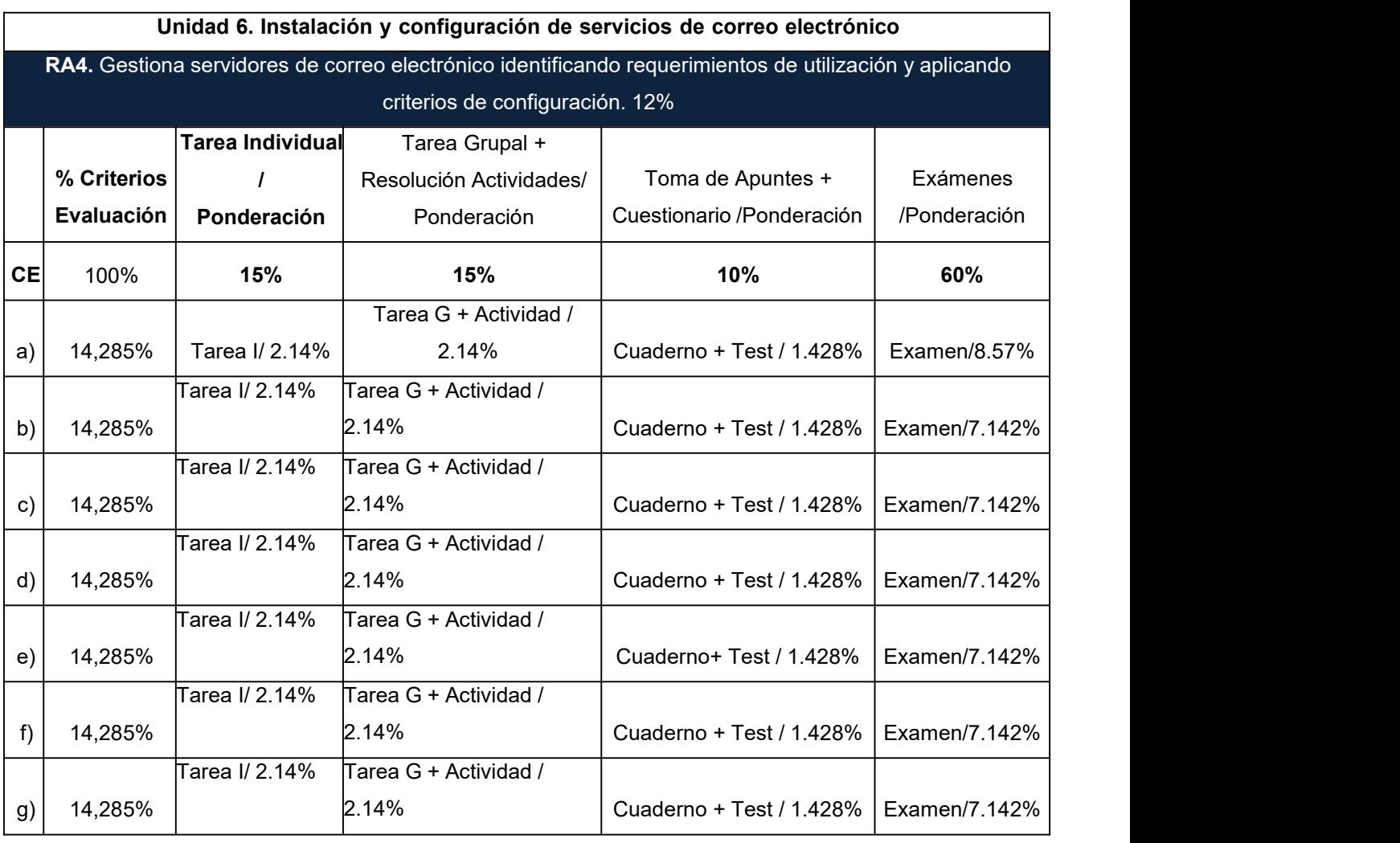

## **Unidad 7. Despliegue de redes inalámbricas**

**RA7.** Despliega redes inalámbricas seguras justificando la configuración elegida y describiendo los procedimientos de implantación. 8%

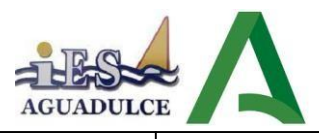

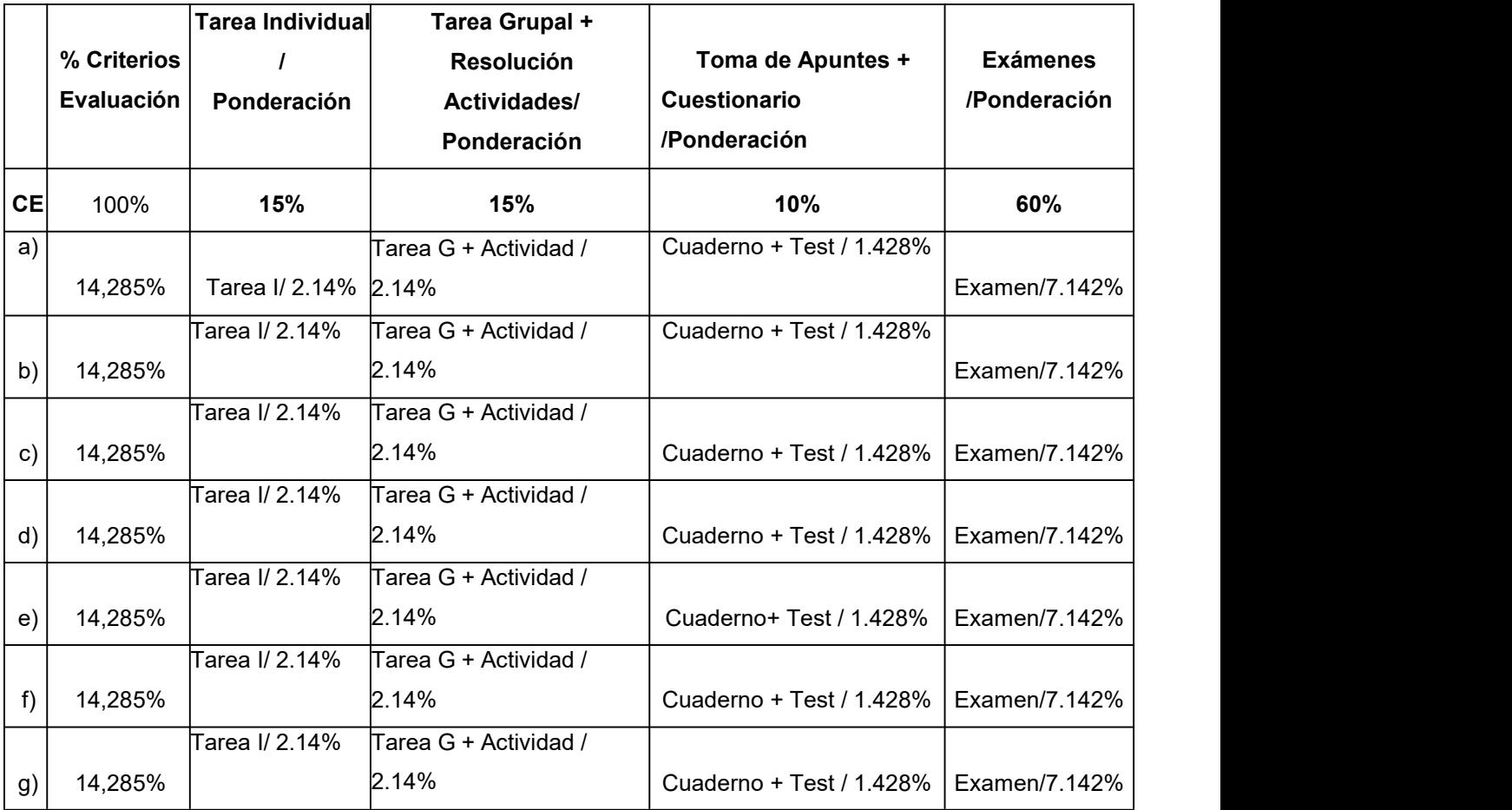

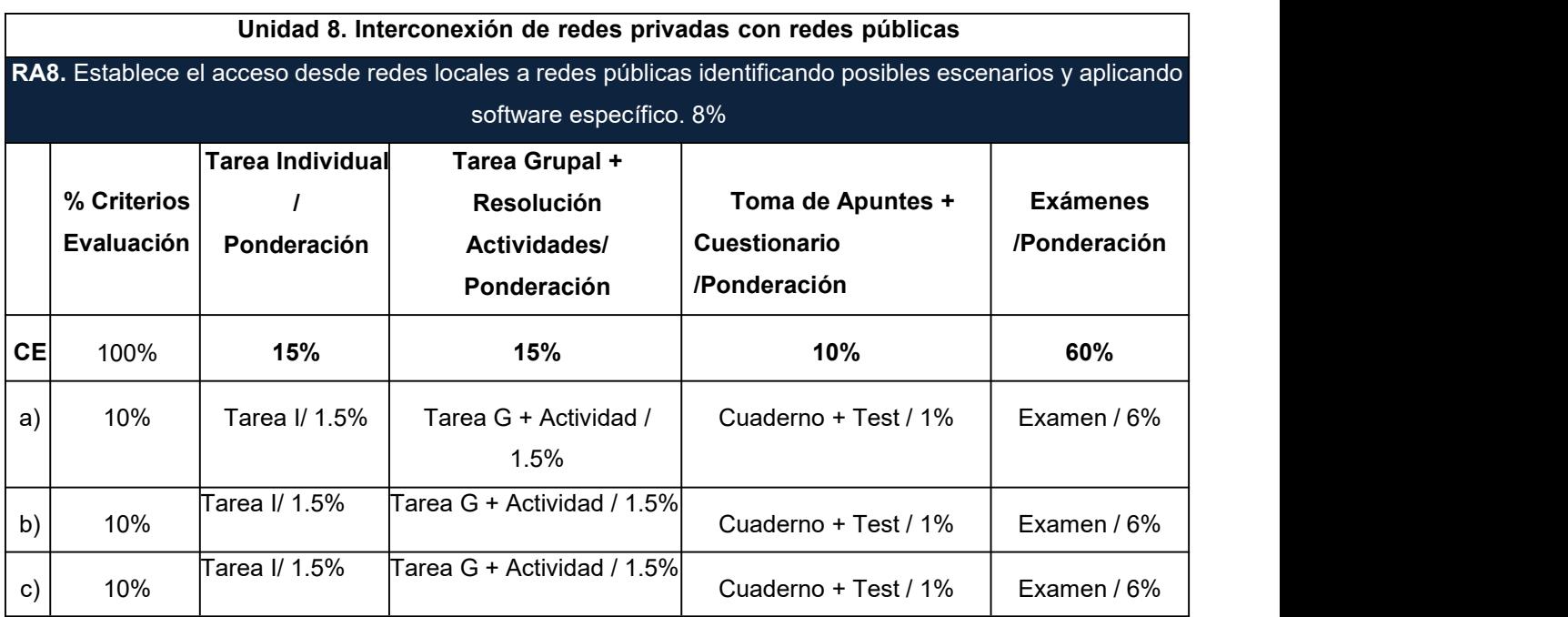

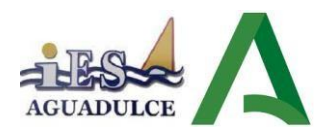

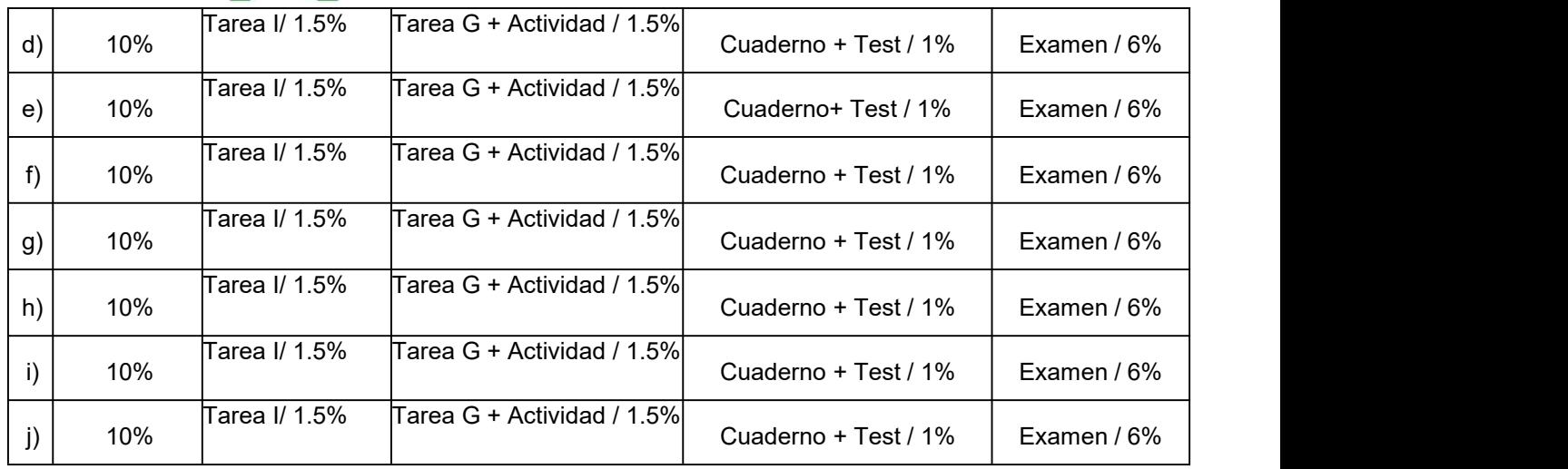

Importante: La ponderación relativa de cada criterio de evaluación asociado a cada resultado de aprendizaje está equidistribuida con respecto al resto de criterios de evaluación de dicho RA, por tanto, no existen criterios de evaluación o resultados de aprendizaje con una mayor ponderación que otros.

## <span id="page-31-0"></span>**5.4 Criterios de corrección en la expresión escrita.**

Tal y como se establece en el Proyecto Educativo del Instituto, los aspectos formales de la expresión escrita serán objeto de valoración por parte de todos los departamentos didácticos en las diferentes pruebas que realice el alumnado.

En los Ciclos Formativos se podrá restar hasta 1 punto de la nota, atendiendo a los errores cometidos en los parámetros siguientes:

- Presentación digital o manuscrita: márgenes, numeración de páginas, letra clara y legible, limpieza, ausencia de tachones, uso del bolígrafo o herramienta adecuada.
- Redacción: falta de coherencia y cohesión, estructuración mediante párrafos, conectores, oraciones completas, puntuación (comas y puntos), concordancia.
- Ortografía: faltas ortográficas, tildes, subrayado de títulos de libros, mayúsculas.
- Extensión: cuando el texto no se ajuste significativamente a la extensión solicitada.

#### <span id="page-31-1"></span>**5.5 Recuperación y mejora de la calificación.**

#### **Recuperación parcial**

Dedicada al alumnado que tiene una nota numérica inferior a 5 en la evaluación final de algún trimestre.<br>Durante el periodo de recuperación, con un periodo temporal aproximado desde mediados de

marzo a mediados/finales de junio, dado que no todo el alumnado tendrá que recuperar los mismos

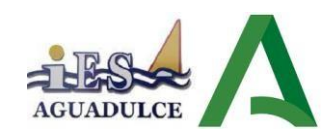

contenidos, el/la profesor/a atenderá unas veces de forma individualizada y otras veces de forma colectiva al alumnado, con prácticas, tareas y trabajos que favorezcan la superación delos criterios de evaluación no conseguidos.

Aquellos alumnos que no superen alguna de las evaluaciones (trimestrales) podrán realizar, una prueba escrita y entregar de nuevo las prácticas. Dicha recuperación y entrega de práctica se realizará durante el curso del siguiente trimestre, excepto si es el segundo en cuyo caso ser realizará en la Evaluación Ordinaria de Junio.

No se realizará recuperación del segundo trimestre debido a las limitaciones del calendario en cuanto a la proximidad del final de trimestre e inicio de las clases de recuperación y posterior examen en convocatoria Final FP, siendo esta en Junio junto a los que tuvieran que realizar recuperación total o parcial.

Aquellos alumnos que no superen el módulo (en la **Evaluación Parcial Previa FCT en régimen Presencial)** deberán asistir a clases de recuperación en el período lectivo previsto a tal efecto, tras el cual será evaluado de los criterios de evaluación no superados con una prueba escrita y la entrega de las prácticas digitales propuestas. El desarrollo de las clases de recuperación se basará en los siguientes aspectos básicos:

- Se resolverán dudas por parte del alumnado.
- No se dedicarán las horas lectivas para "completar apuntes".
- Profundización en aspectos concretos del temario, resolución de ejercicios y/oproblemas, etc. Si el número de horas lectivas y la asistencia diaria del alumnado lo permite, se podrá realizar alguna práctica en clase de recuperación para tener en cuenta en la evaluación final del alumno en este período.
- Se seguirá una **metodología de clase invertida** donde todos estos aspectos serán planteados por los propios alumnos, lógicamente supervisados por el profesor. Losalumnos partirán del temario desarrollado durante el curso.
- Se realizarán pruebas o controles orales y/o escritos que podrán ser tenidos en cuenta para la evaluación final del alumno en este período.
- Podrán asistir también a estas clases, aquellos alumnos que deseen mejorar la nota final alcanzada.

#### **Recuperación completa.**

Así mismo, el alumnado que tenga el módulo no superado del curso anterior o haya suspendido ambos trimestres irá a la prueba final de junio junto con la entrega de las prácticas

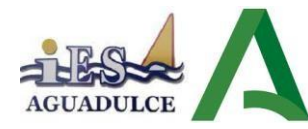

correspondientes de cada unidad (el peso de los resultados de aprendizaje en las prácticas será del 30% y de la prueba individual de 70%).

## <span id="page-33-0"></span>**5.6 Evaluación del proceso de enseñanza.**

La actividad como docente en el aula supone tomar decisiones respecto a cada uno de los apartados que hemos plasmado en esta programación, tales como contenidos, metodología, evaluación.

Es muy importante también el espacio físico donde se van a dar las clases, así como un confort acústico y climático para permitir aprendizajes relevantes y evitar las molestias que supone no controlar estás variables. Al finalizar cada curso valoraré si mi actividad como docente y esta programación han contribuido a aprendizajes significativos. Para ser autocrítico y evaluar de forma objetiva la programación, usaré una escala de 1 a 10 referida a mi actividad como docente donde se valorarán distintos aspectos.

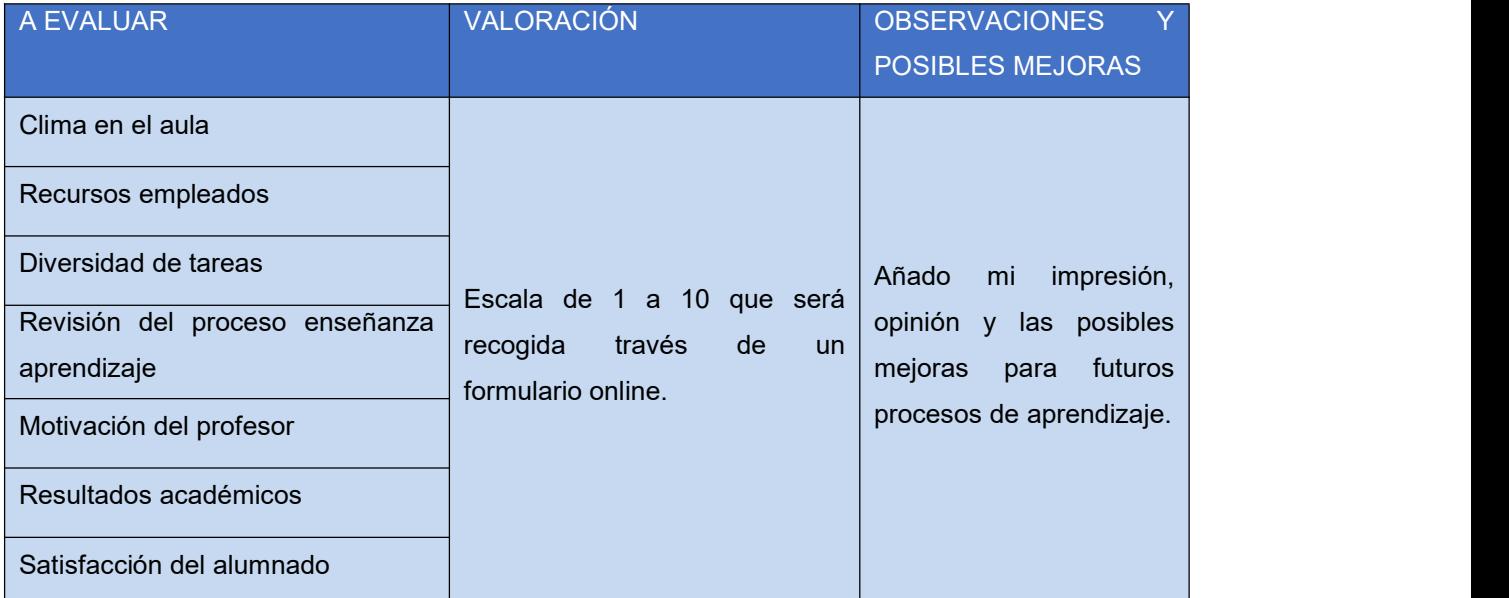

#### **Evaluación por parte deldocente.**

#### **Evaluación por parte delalumnado.**

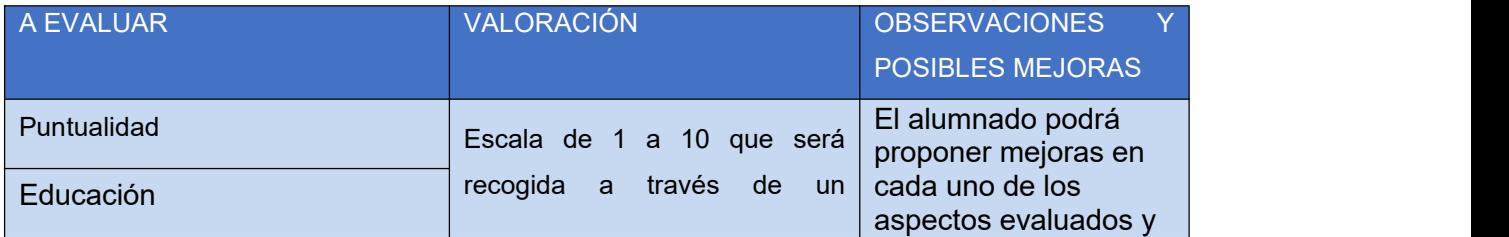

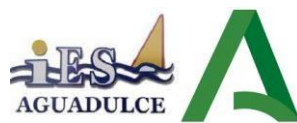

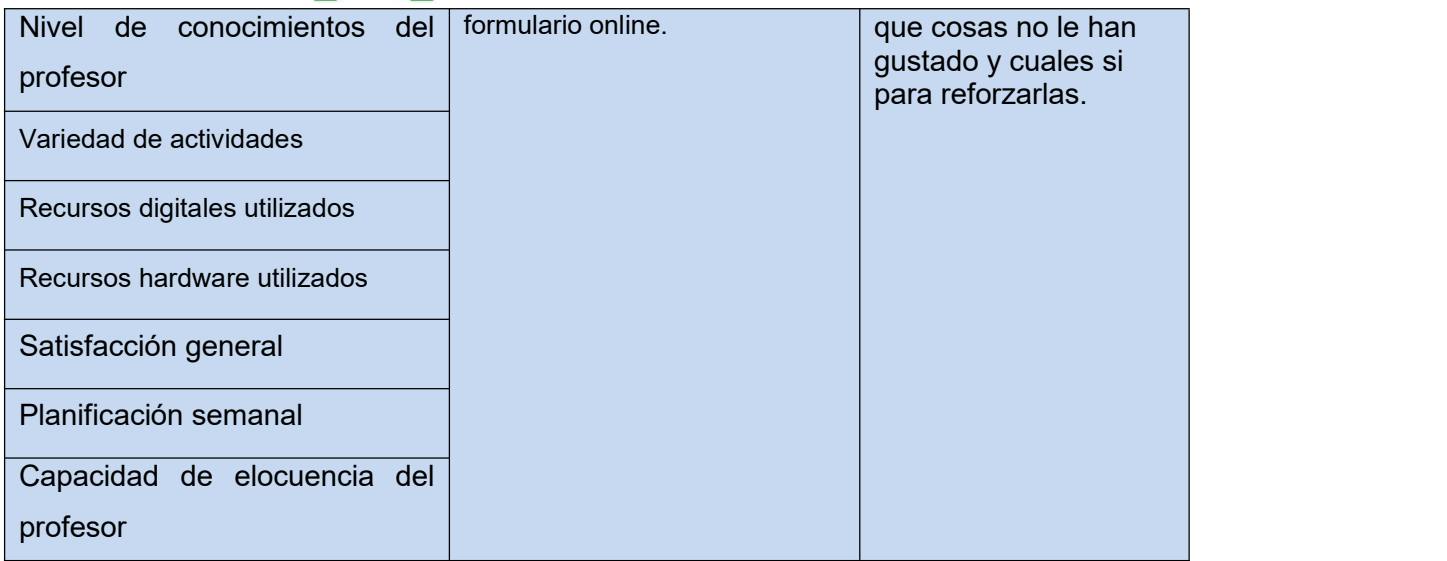

## <span id="page-34-0"></span>**5.7 Redondeo.**

Cuando el alumno/a tenga una nota igual o superior a cinco, las calificaciones finales que arrojen números decimales se redondearán a la unidad. De este modo, sila parte decimalfuera inferior a 0,500 se aproximará a la unidad inferior; en cambio, si esta fuera igual o superior a 0,500, se aproximará a la unidad superior.

Para el cálculo de la calificación final se tomará las nota reales obtenidas en cada criterio de evaluación y no su expresión en el número entero consignado en la aplicación Séneca al término de cada uno de los trimestres.

# <span id="page-34-1"></span>**6. ATENCIÓN A LA DIVERSIDAD**

#### <span id="page-34-2"></span>**6.1 Ritmos de aprendizaje**

Los alumnos que acceden al "Ciclo Formativo de Grado Medio en Sistemas Microinformáticos y Redes" son algunos de ellos mayores de edad y se caracterizan por su amplia diversidad, tanto en su procedencia, como por sus situaciones personales, capacidades, intereses y motivaciones. Factores como la procedencia, la capacidad, las aptitudes, el autoconcepto de sí mismos, la motivación, el interés del alumnado... difieren considerablemente y condicionan que la forma de trabajar sea distinta.

La labor del docente del módulo profesional será ofrecer respuesta a cada situación personal donde impera la heterogeneidad. El alumnado que accede a este ciclo formativo se caracteriza por la diversidad, determinada por su experiencia personal, laboral, social y por su procedencia sociocultural.

Normalmente son gran mayoría los hombres los que cursan estos ciclos formativos, aunque en los últimos años destaca la afluencia de mujeres, pero aún no se han equiparado en número con ellos. Suelen ser grupos de jóvenes de entre 16 y 20 años, donde suele destacar normalmente lapresencia de algún

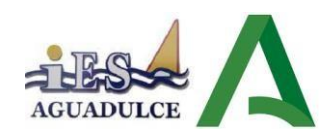

adulto de entre 25 y 35 años. Algunos de ellos compaginan sus estudios con algún tipo de trabajo.

Dado que la clase es un grupo reducido de alumnado se le puede dar una atención personalizada a cada alumno yendo a su ordenador y resolviendo las dudas personales e imprevistos que le puedan surgir. Cuando les guíe con una práctica que yo mismo haré y ellos la vayan haciendo iré haciendo pausas para pasar por la mesa de cada alumno y ver que inconvenientes tienen. Del mismo modo, cuando estemos viendo la parte teórica iré haciendo preguntas abiertas e intercambio de opiniones para ver el nivel de logro de los conocimientos.

Además para el alumnado que presente un ritmo de aprendizaje más lento le facilitaré prácticas resultas que priorizan los contenidos esenciales para que puedan realizarlas ellos mismos. También el docente dispone de vídeos guiados en youtube sobre estas prácticas resueltas que son de gran ayuda.

En cuanto al alumnado que tenga un ritmo de aprendizaje más avanzado también se dispone de prácticas más complejas que supongan un mayor reto para él. Del mismo modo estas prácticas estarán colgadas en la plataforma de youtube.

#### <span id="page-35-0"></span>**6.2 Atención a los alumnos con necesidades específicas de apoyo educativo.**

El alumnado que necesita medidas de atención a la diversidad es el siguiente

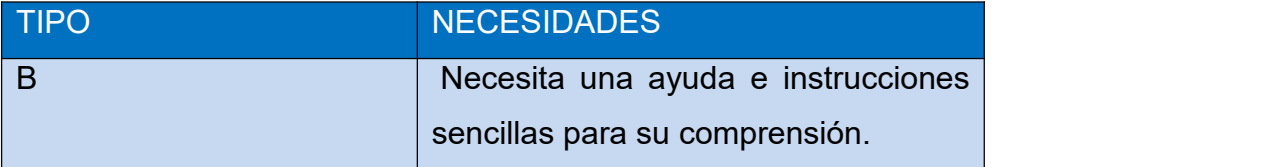

Recordemos como he clasificado a este alumnado con NEAE:

Tipo B, con leves dificultades en el aprendizaje (1 alumno)

Esta información y clasificación se ha extraído de la evaluación inicial y también se ha contrastado con el informe de alumnado de NEAE que el centro comparte con todo el profesorado a comienzo de curso.

Aunque los elementos prescriptivos del currículo han de ser sustancialmente los mismos para todo el alumnado, la metodología será el elemento diferencial que pretenda dar respuesta al alumnado con dificultades específicas de aprendizaje.

Las principales actuaciones contempladas para el alumnado citado son:

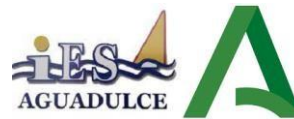

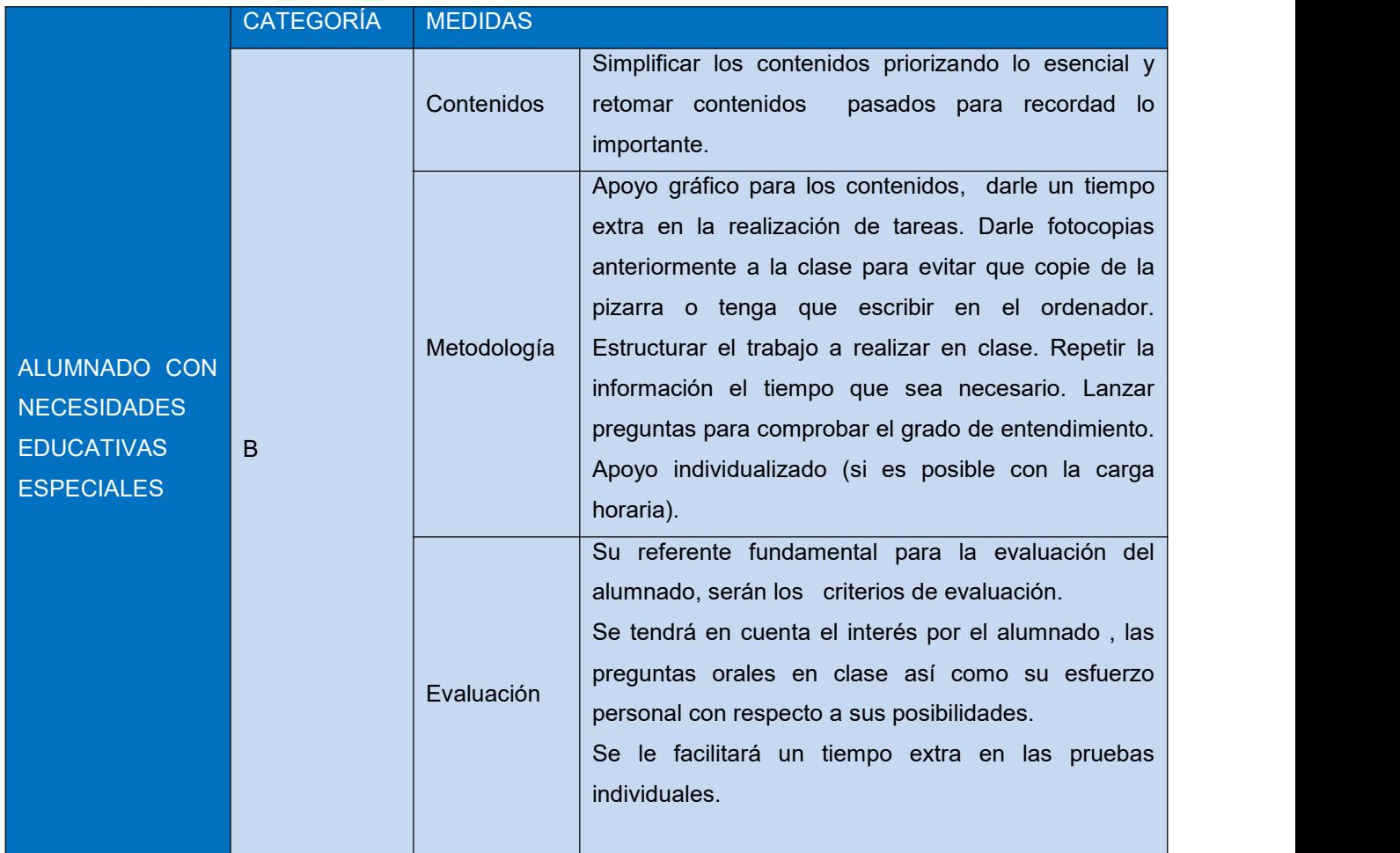

# <span id="page-36-0"></span>**7. ACTIVIDADES COMPLEMENTARIAS Y EXTRAESCOLARES**

Se realizarán visitas a empresas locales que colaboren con el centro y a organizaciones en las que se pueda observar el funcionamiento en la realidad de sistemas informáticos de tamaño y complejidad con arreglo al nivel de capacitación técnica a adquirir en el ciclo.

Las actividades son las siguientes:

- Las Jornadas Oriéntate que se celebran en febrero.
- Videoconferencia con el SuperComputador MareNostrum (fecha por determinar).– Visita <sup>a</sup> Diputación (Fecha por determinar).
- 
- Visita al PITA y UAL (Fecha por determinar).
- Andalucía Skill (25 de octubre).

# <span id="page-36-1"></span>**8. BIBLIOGRAFÍA**

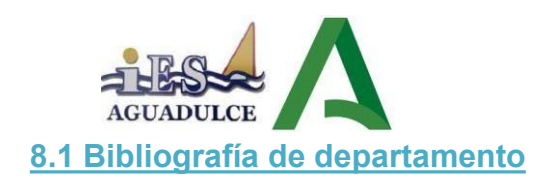

- <span id="page-37-0"></span>– "*Instalación y Mantenimiento de Servicios de Redes Locales*". Autor: Molina, F J. Ed. RA-MA.
- "*Servicios de Red e Internet*".Autores: García, A; Enamorado, L; Sanz, J. (2011). Madrid: Editorial Garceta.
- "*Servicios en Red. Ciclo Formativo Grado Medio*". Autores: Elvira Mifsud Talón y Raül V. Lerma-Blasco. Editorial: Mc Graw-Hill. 2.013.

## <span id="page-37-1"></span>**8.2 Bibliografía de aula**

Servicios en Red".Dorrego Martin, Mario. Editorial Sintesis. ISBN:9788413570075 e ISBN Digital: 9788413575025.

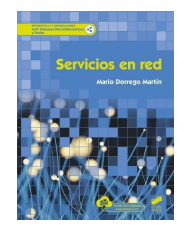

Mi canal de youtube donde muestro ejemplos —> <https://www.youtube.com/channel/UCkY1fOzS2D3M92NxEJK0kPg> Manuales preparados por el docente y compartidos en la plataforma moodle.